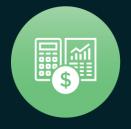

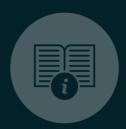

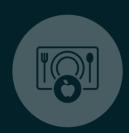

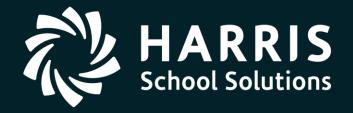

HSS Webinar December 21, 2018

1099 for Tax Year 2018

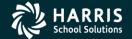

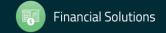

### 1099 Processing Release Overview

The 1099 software is updated annually.

 The release of the Tax Reporting software for 2018 is designated as TX18.

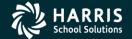

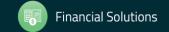

### 2018 Form 1099-MISC

- 2018 Form 1099-MISC reports payments for services.
- Reports vendors that are flagged for 1099 reporting.

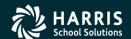

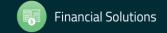

### How 1099 Processing Works

 Extract 1099-MISC data from A/P transactions processed in calendar year 2018.

 Enter additional data for payments not transacted via QSS/OASIS A/P software.

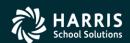

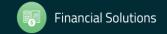

# QCC Finance Module A/P Branch AAUPDT available year round

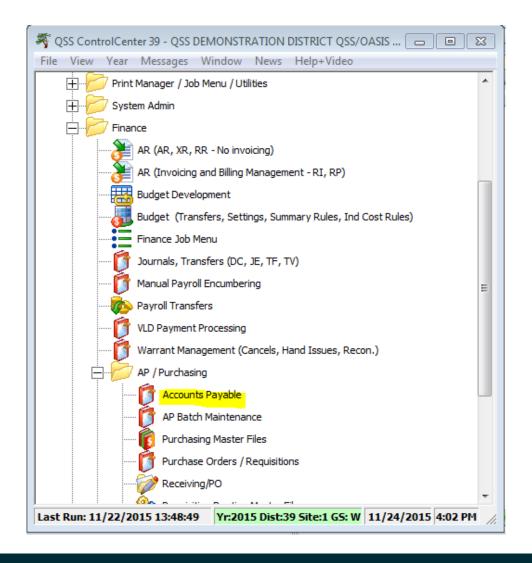

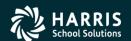

### 1099 Maintenance

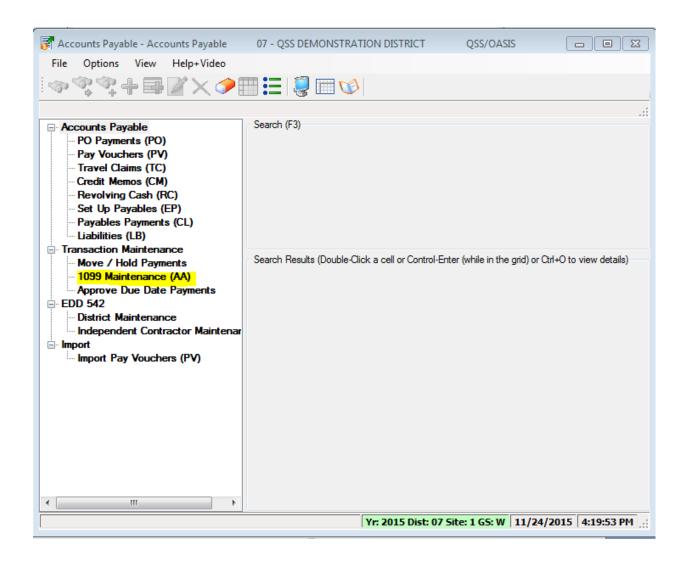

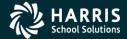

### 1099 Processing Branch

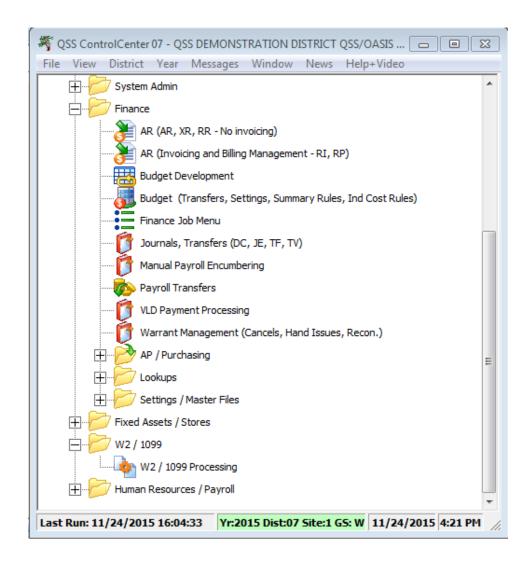

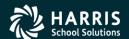

### 2018 1099 Task List

#### 1099 Task List

| TASK | WHAT                                                                           | WHEN | HOW                                |
|------|--------------------------------------------------------------------------------|------|------------------------------------|
| 1-T  | Install current year's 1099 programs; set up user security                     | Dec. |                                    |
| 2-T  | Create data file (KSAM file) for Additional Data pro-<br>gram (Version H only) | Dec. | y18ten99prep command               |
| 3-T  | Create or copy control files                                                   | Dec. |                                    |
| 4-AP | Print prelist based on vendor TINs; check for accuracy                         | Jan. | 1099-Misc Prelist<br>(TNSB18)      |
| 5-AP | OPTIONAL—Edit flags as needed                                                  | Jan. | 1099 Maintenance (AA transactions) |
| 6-AP | OPT/ONAL—Edit vendor information as needed                                     | Jan. | Vendor Maintenance                 |
| 7-AP | OPTIONAL—Add/Edit additional data as needed                                    | Jan. | 1099-Misc Prelist<br>(TNSB18)      |
| AP   | Repeat from Task 4-AP until accurate                                           | Jan. |                                    |
| 8-T  | Extract AP payment records from GLDSYS database                                | Jan. | y18ten99ext command                |
| 9-T  | Merge AP and Additional Data records for extract file                          | Jan. | y18ten99mrg command                |
| 10-T | Filter amount cutoffs by TIN                                                   | Jan. | y18ten99filter command             |
| 11-T | Print final prelist                                                            | Jan. | y18ten99rpt command                |

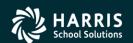

### 2018 1099 Task List (Continued)

| AP   | Check prelist; repeat from Task 4-AP until accurate | Jan.    |                          |
|------|-----------------------------------------------------|---------|--------------------------|
| 12-T | Print and distribute 1099 forms                     | By 1/31 | y18ten99rpt command      |
| Т    | Print and distribute 1099 laser forms               | By 1/31 | y18ten99laser<br>command |
| 13-T | Create electronic transmittal file                  | By 1/31 | y18ten99file command     |
| 14-T | Transfer transmittal file to PC                     | By 1/31 |                          |
| 15-T | Save history file (Version H only)                  |         | y18ten99save<br>command  |

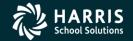

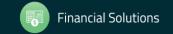

### 1099 Task Flowchart

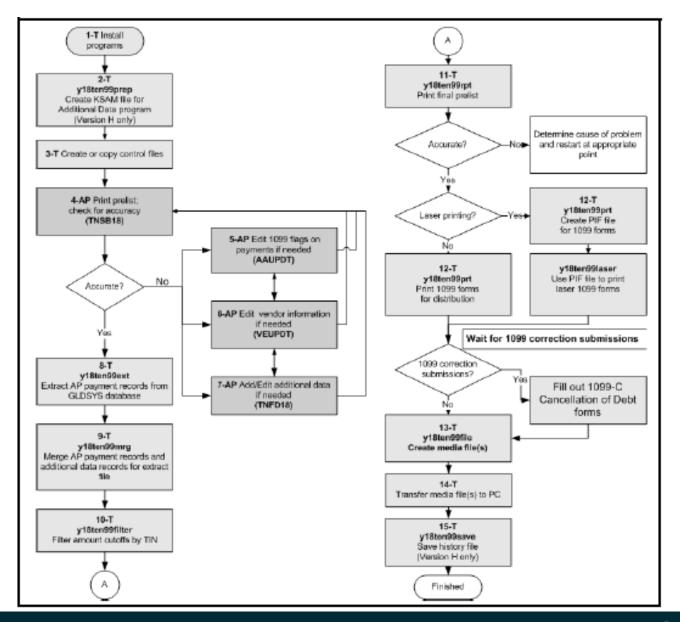

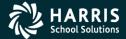

### A/P Vendor Definition

 Vendors can be external agents that sell goods and /or services.

Vendors can be employees receiving reimbursements.

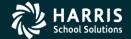

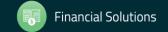

### Reportable 1099 Payments

- Payments to Independent Contractors
- Payments to Attorneys

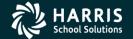

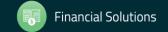

### 1099-MISC Vendor Address Printing

- Regular Address (Default for printing)
- Remit Address (Custom configuration)
- Designated Additional Address (Custom configuration)

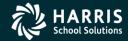

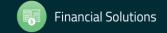

### 1099-MISC Vendor Flagging

- Vendor Master File 1099 field must contain "Y"
- Taxpayer ID Number (TIN) entry
- Taxpayer ID Name (if different from regular Vendor Name)

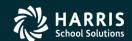

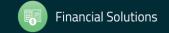

### Vendor Master File Maintenance

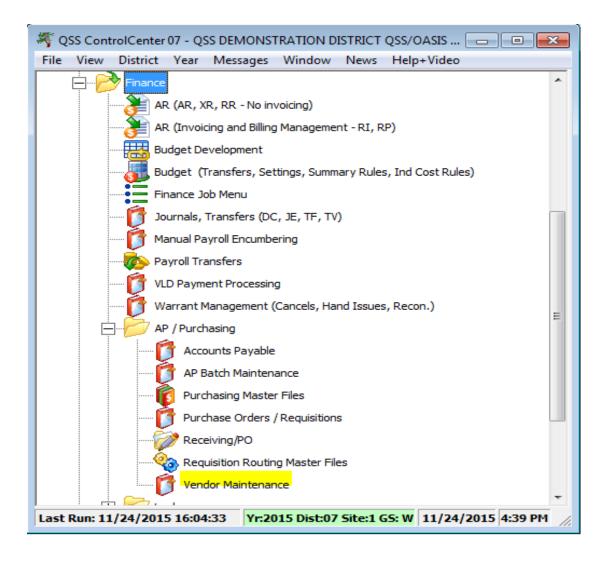

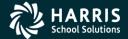

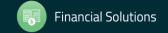

### Vendor Master File 1099-MISC fields

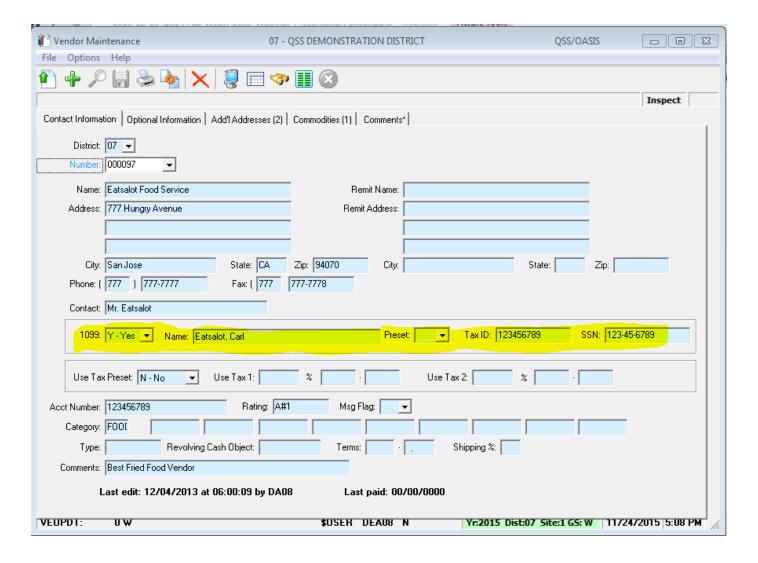

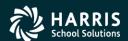

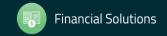

### "1099" Program Option

#### 1099 codes for the Edit Data box

| CODE   | EXPLANATION                                                                      |
|--------|----------------------------------------------------------------------------------|
| 1      | Rent                                                                             |
| 2      | Royalties                                                                        |
| 3      | Other Income                                                                     |
| 4      | Federal Income Tax Withheld                                                      |
| 6      | Medical and Health Care Payments                                                 |
| Y or 7 | Nonemployee Compensation                                                         |
| D      | Excess Golden Parachute Payments (corresponding to Box 13 on the 1099-MISC form) |
| E      | Gross Proceeds Paid to an Attorney (corresponding to Box 14 on 1099-MISC form)   |
| G      | State Tax Withheld (corresponding to Box 16 on 1099-MISC form)                   |
| Н      | State Income (corresponding to Box 18 on 1099-MISC form)                         |
|        |                                                                                  |

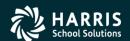

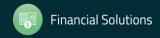

## Posting Attorney Fees and Gross Proceeds to the Correct 1099 Box.

- Attorney fees post into Box 7.
- Attorney Gross Proceed payments should be reported in Box 14.

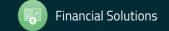

.9

### "1099" Program Option

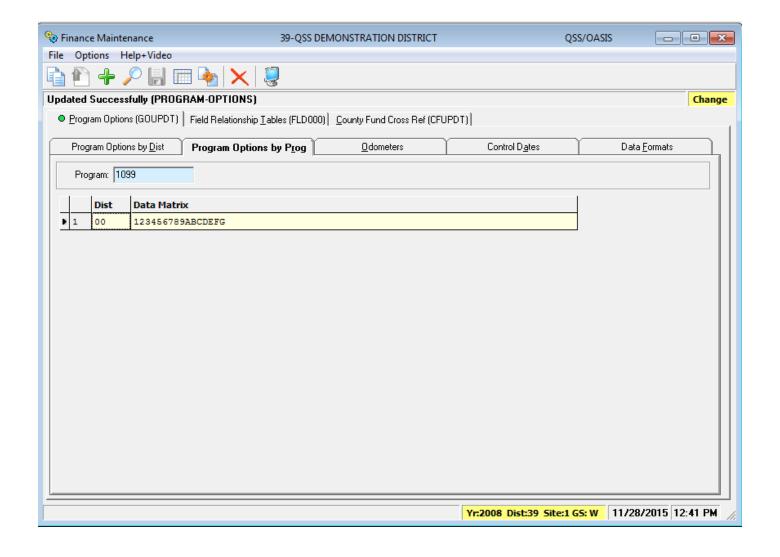

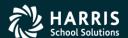

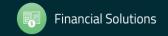

## Task 6-AP Edit Vendor Information

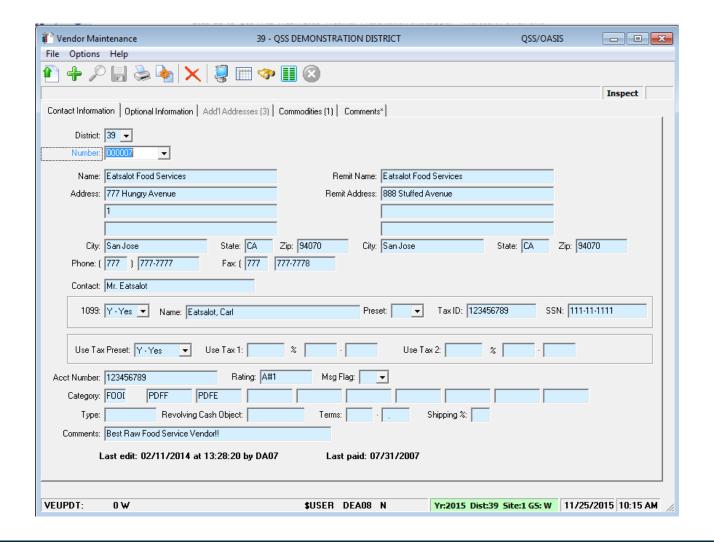

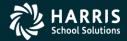

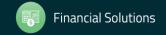

## Address 99 Usage

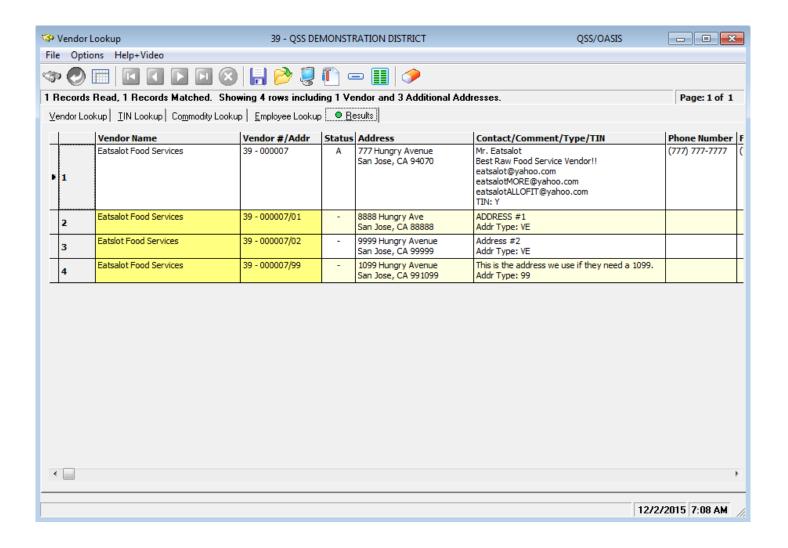

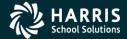

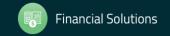

### PO Payment Add

### Automatic Flagging of 1099 Vendor Payments

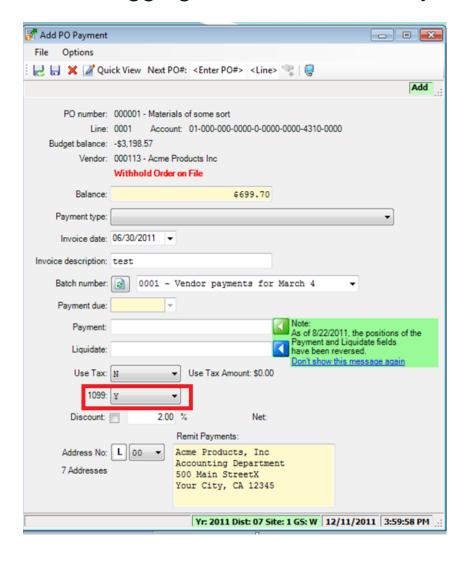

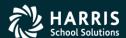

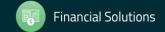

### Update 1099 Payment Lines by Warrant Number

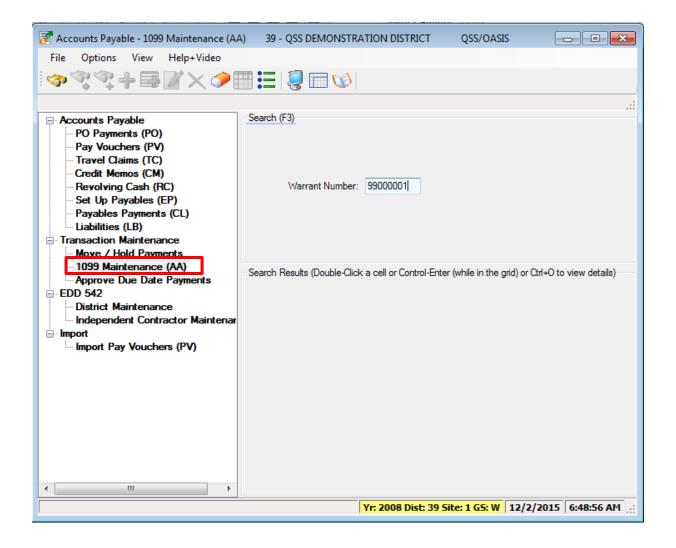

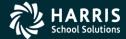

### Update 1099 Payment Lines by Warrant Number

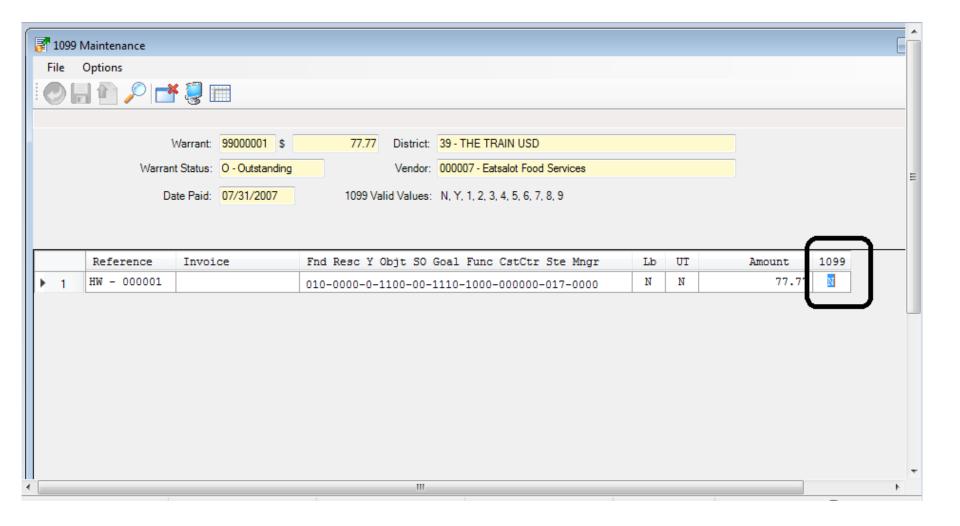

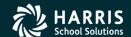

### Task 1-T Version H: Install 2018 1099 Release

| Task 1-T for Version H: Installation of TX18 Release                  | 3-3  |
|-----------------------------------------------------------------------|------|
| Step 1—Obtain User Manuals from the QSS Web Site                      | 3-3  |
| Step 2—Distribute Materials                                           | 3-3  |
| Step 3—Download the TX18 Installation File from QSS/OASIS<br>Web Site | 3-4  |
| Step 4—Transfer and Restore Installation File to Your HP e3000        | 3-4  |
| Step 5—Build New Release and Archive Groups                           | 3-5  |
| Step 6—Restore Files                                                  | 3-6  |
| Step 7—Archive Current Versions of Released Files                     | 3-6  |
| Step 8—Integrate Release Files into Standard Groups                   | 3-6  |
| Step 9—Move Updated Files into Production                             | 3-7  |
| Step 10—Copy Process Control and Printer Environment Files            | 3-7  |
| Step 11—Move W2 Transmittal File Program into Production              | 3-7  |
| Step 12—Copy Last Year's Control Files                                | 3-9  |
| Step 13—Modify UDCMENU                                                | 3-11 |
| Step 14—Integrate W2 and 1099 UDCs for 2018                           | 3-14 |
| Step 16—Store Archive Files to Tape                                   | 3-15 |
| Step 17—Set Up Menu Options (Traditional Software Only)               | 3-15 |

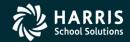

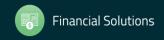

### Task 1-T Version L: Install 2018 1099 Release

| Task 1 - T for Version L: Installation of TX18 Release            | 3-19 |
|-------------------------------------------------------------------|------|
| Step 1—Install Current GS Releases                                | 3-19 |
| Step 2—Obtain the TX18 Release                                    | 3-19 |
| Step 3—Unzip the TX18 Release Files                               | 3-19 |
| Step 4—Install the TX18 Release (Control Files and Command Files) | 3-22 |
| Step 5—Install Form Files for W2 Forms                            | 3-24 |
| Step 6—Install Form Files for 1099-MISC Forms                     | 3-28 |
| Step 7—Set Up User Security                                       | 3-30 |

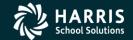

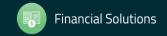

### Task 2-T Create Additional Data File (Version H only)

- Execute Y18TEN99PREP.
- Set program access via TNFD18 USERSEC.

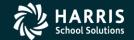

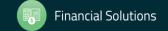

## Additional Data File Warning

WARNING: The Foreign data file has already been created.

File TFTNFD18.W2109918.QSSUSER
Contains 101 records
Created: THU, NOV 13, 2018 by OPR
Updated: THU, NOV 13, 2018 at 7:50 AM

Erase the foreign data file? (Y/N)

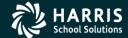

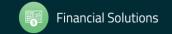

### Access Additional Data Program

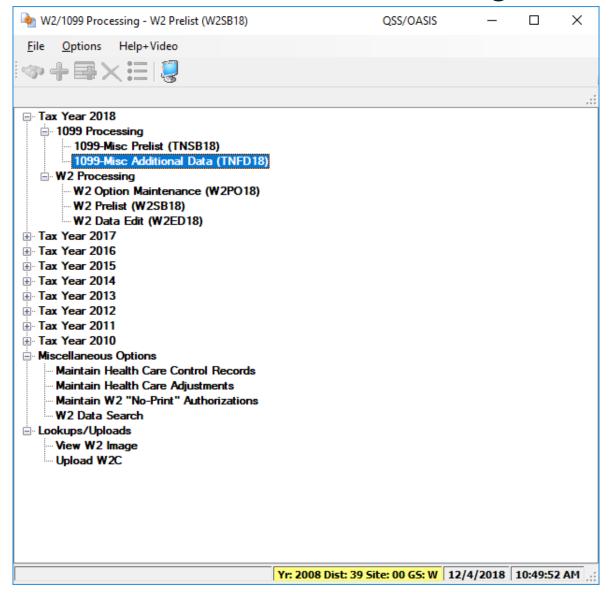

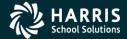

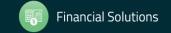

### Task 3-T Setting Up Control Files

 Create/Copy Federal EIN Control File – contains Federal Identification numbers for both W2 and 1099 processing CTW2TP18

- Create/Copy Contact Phone Number Control File contains filing person's contact telephone, name, address CT1099PH
- Create/Copy Transmitter Information Control File contains transmitter information for 1099 media file. CT1099TI

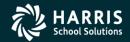

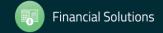

### **Transmitter Control File**

#### CT1099TI

```
1; This control file is used to define parameters required to be included
   on the 1099-MISC media file. This file is self documenting and
   should be edited to provide data values.
  : This file can be used to allow for input of field values without
   having to answer questions when producing the 1099-MISC media file.
 9; Edit the field values below and replace the '*' values with the
10; correct value for your organization. If the field should be spaces
11; replace the '*' with spaces. Any field left as '*' will be prompted
12; for a value when the transmittal file is created.
13:
14:
15:Field
           Size Description
17 : NAMCTL
            04 Paver Name Control (From the mailing label)
            05 Transmitter Control Code (Assigned by IRS)
18 ; TCC
19 CONNAME 40 Contact Name
20;
                 Name of person to be contacted if IRS/MCC encounters
                 problems with the file or transmission.
22; CONEMAIL 50 Contact Email Address
                 Email address of the person to contact regarding
24:
                 electronic or magnetic files.
26; The fields are positional and MUST be setup in the correct columns.
28:Field
         Value
30 NAMCTL
31 TCC
32 CONNAME *************************
33 CONEMAIL ********************************
35; end of ct1099ti
```

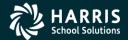

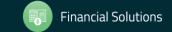

## Task 4-AP Print Preliminary Prelist TNSB18 USERSEC Parameters

| COL     | CONTROLS                                                   | DESCRIPTION                                                                                                    |
|---------|------------------------------------------------------------|----------------------------------------------------------------------------------------------------|
| 01      | Access to the 1099-Misc<br>Prelist (TNSB09) window         | Y Allow access (default).<br>N Do not allow access.                                                                                                    |
| 02 - 07 | Default dollar amount for BOX 1, 3, 7 Dollar Limit         | Type up to 6 numbers to indicate the default amount in whole dollars. The default is $^{\wedge \wedge}600$ (where $^{\wedge}$ is blank).                                                                                                    |
| 08 - 13 | Default dollar amount for BOX 2 Dollar Limit               | Enter up to 6 numbers to indicate the default amount in whole dollars. The default is ^^^10 (where ^ is blank).                                                                                                    |
| 14      | Default for Ignore Vendors<br>Below Limit? check box       | Y Selected (default).<br>N Cleared.                                                                                                    |
| 15      | Inclusion of accounts or descriptions                      | Select On Report include Accounts? option button (default).     Select or Descriptions? option button.                                                                                                    |
| 16      | Default for Select Vendors<br>by 1099 flag list            | 0 Select All Vendors<br>1 Select Only Vendors with a 1099 Flag of 'Y' (default)<br>2 Select Only Vendors with a 1099 Flag of 'N' or " (Blank)                                                                                                    |
| 17      | Default selection for Select<br>Payments by 1099 flag list | A All vendors, including those not flagged for 1099 reporting <sup>b</sup> R Any reportable value (Default) 1 Box 1 Rents 2 Box 2 Royalties 3 Box 3 Other Income (Other) 4 Box 4 Federal Income Tax Withheld (FIT) 6 Box 6 Medical and Health Care Payments (Medical) 7 Box 7 Nonemployee Compensation, Flagged with '7' (NonEmpl) D Box 13 Excess Golden Parachute Payments (GPP) E Box 14 Gross Proceeds Paid to An Attorney (ATTNY) G Box 16 State Tax Withheld (SIT) H Box 18 State Income (ST INC) N Include Payments Not Flagged for 1099-Misc Reporting |
| 18      | Default for All Districts?<br>check box                    | N Cleared (default).<br>Y Selected.                                                                                                    |
| 19      | Default for Data Source?<br>list                           | Extract data from GL database (default).     Extract data from extract file.                                                                                                    |
| 20      | Default for Print payment detail lines? check box          | Y Selected (default).<br>N Cleared.                                                                                                    |
| 21      | Access to All Districts?<br>check box                      | Do not allow selecting the check box (default). Single-district access only.     A Allow selecting the check box.                                                                                                    |
| 22 - 60 | Not used                                                   | Leave blank                                                                                                    |

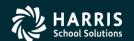

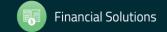

### 2018 1099 Processing Menu

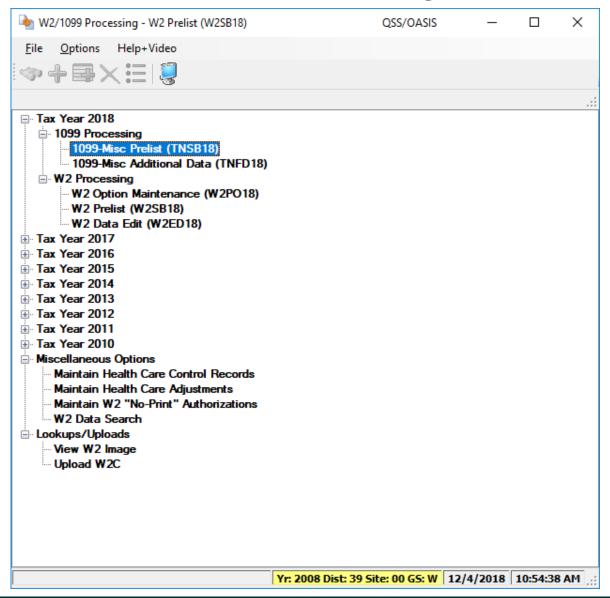

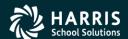

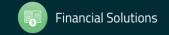

### "Full" Prelist Settings

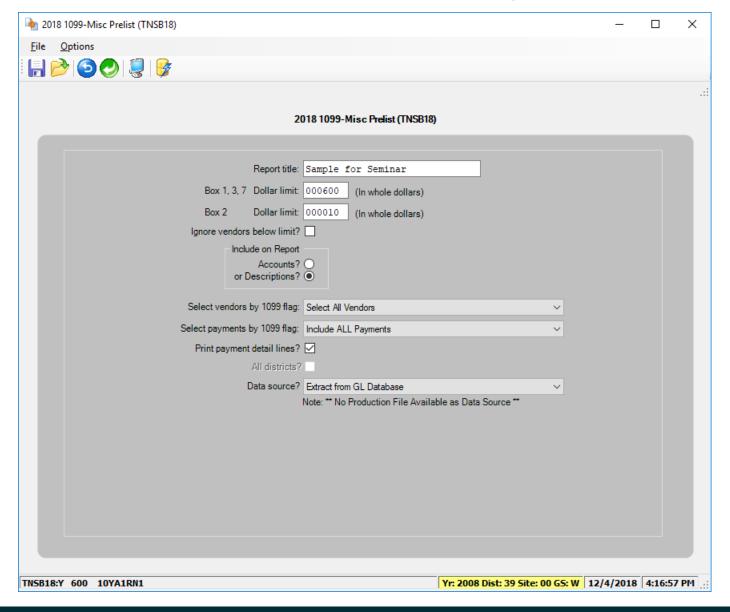

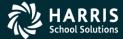

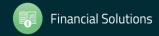

### **Full Prelist Report Sample**

\_\_\_\_\_

Cutoff amount: \$600.00 Royalties Cutoff amount: \$10.00

Cutoff rule for this report: Include vendors that don't exceed the cutoffs.

Select vendors with 1099 flags: of any setting. Select payments with 1099 flags: of any setting.

Input file: FMTNMG16

Updated: 11/30/2016 13:29:10

Report prepared: 11/30/2016 13:29:10

Vendor Tax ID SE9 Description Date Paid Warrant Reference Amount Flag 000012 Agressive Consulting N >Agressive Consulting Seventy k for seven 11/03/2016 FD-244324 70,000.00 7 07-000012 Agre N Agressive Consulting Vendor set to not get a 1099 (7) Nonempl 000050 Mrs. Use Tax 11/03/2016 FD-254220 700.00 7 N >outastate, madam C >. (7) Nonempl 700.00 07-000050 outs 99999999 X Y outsetate, madam Invalid TIN 000100 test N >passthe, test box14 2016 11/03/2016 FD-545543 14.14 14 C >, box16 2016 11/03/2016 FD-545543 16.16 16 box18 2016 11/03/2016 FD-545543 18.18 18 box1 2016 11/03/2016 FD-545543 1.01 1 box2 2016 11/03/2016 FD-545543 how3 2016 11/03/2016 FD-545543 3.03 3 11/03/2016 FD-545543 box4 2016 4 04 4 11/03/2016 FD-545543 FD-545543 6.06 6 2016 11/03/2016 7.07 7

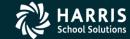

07-000100 pass 123456789 SEY passthe, test

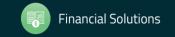

1.01

2.02

3.03

(1)Rents

(2)Rylts (3)Other

Invalid TIN

### Full Prelist Sample Vendors that will not receive a 1099

| 000016 Alan Industries Inc                    |                           |                           |                     |           |                     |               |           |
|-----------------------------------------------|---------------------------|---------------------------|---------------------|-----------|---------------------|---------------|-----------|
| N >Alan Industries Inc                        |                           |                           |                     |           |                     |               |           |
| C >,<br>07-000016 Alan 075702999              | N Alan Industries Inc     | Wandor sat to not         | t get a 1099 (7) No | nawn1     | 25 671 25           |               |           |
|                                               | W AIRN INGUSTRES INC      | vendor seb bo no          | 7 get 2 1033 (7) No | nempi     | 20,071.20           |               |           |
| 000260 All Things Jonesy                      |                           |                           |                     |           |                     | - <del></del> |           |
| N >Jones Industries                           |                           |                           |                     |           |                     |               |           |
| A >666 Industrial Way                         |                           |                           |                     |           |                     |               |           |
| C >City of Industry, CA 9100                  |                           |                           |                     |           |                     |               |           |
| 07-000260 Jone 987544321                      | Y Jones Industries        |                           | NC                  | 1099      |                     |               |           |
| 000051 Another ADD                            |                           |                           |                     |           |                     |               |           |
| N >Another ADD                                |                           |                           |                     |           |                     |               |           |
| A >578 Test Avenue                            |                           |                           |                     |           |                     |               |           |
| C >San Carlos,CA 77777                        |                           |                           |                     |           |                     |               |           |
| 07-000051 Anot                                | N Another ADD             | Vendor set to not         | t get a 1099 (7) No | nempl     | 2,475.00            |               | -         |
| 000002 Big Disk Warehouse                     |                           |                           |                     |           |                     |               |           |
| N >Disk, Jessy                                |                           |                           |                     |           |                     |               |           |
| A >32767 Spindle Road                         |                           |                           |                     |           |                     |               |           |
| C >Platter City, CA 91234-56                  | 678                       |                           |                     |           |                     |               |           |
| 07-000002 Disk 22222222 S                     | BEY Disk, Jessy           | Invalid TIN               | (7) No              | nempl     | 123,456.78          |               |           |
|                                               |                           |                           |                     |           |                     |               |           |
| D07 QSS DEMONSTRATION DISTR                   | RICT J1022                | 1099-MISC PRE-LIST - 2013 | 3 TNRP13            | H.13.00   | 11/29/15 10:22 PAGE | 2             |           |
|                                               |                           |                           |                     |           |                     |               |           |
| Vendor Tax ID S                               | SE9 FU Resc Y Objt SO     | Goal Func Sch DD1 DD2     | Date Paid Warra     | nt Refere | nce Amount Flag     |               |           |
| 000011 Frankinstein's Drivi                   | ing School                |                           |                     |           |                     |               |           |
| N >Frankinstein, Frankie                      |                           |                           |                     |           |                     |               |           |
| A >8349 Naval Passage<br>C >New York,NY 14467 |                           |                           |                     |           |                     |               |           |
| 07-000011 Fran 941234567 S                    | 3 V Frankinstein, Frankie |                           | (1) Re              | ents      | 11.00               |               |           |
|                                               |                           |                           |                     |           | 700.00              |               |           |
|                                               |                           |                           |                     | •         |                     |               |           |
| 000296 Fred's Maintenance S                   | Service                   |                           |                     |           |                     |               |           |
| N >Flintstone, Fred                           |                           |                           |                     |           |                     |               |           |
| A >7546 Brokedown Drive                       |                           |                           |                     |           |                     |               |           |
| C >Somewhere, CA 88888                        |                           | T1:1 MTV                  | ***                 |           | 700.00              |               |           |
| 07-000296 Flin 000000000 X                    | a I flintstone, fred      | invalid TiN               | NC                  | 1099      | 700.00              |               |           |
| 000001 John Dough Enterpris                   | <br>ses                   |                           |                     |           |                     | <del></del>   | -         |
| <b>←</b>                                      |                           |                           |                     |           |                     |               | F         |
| Pages(Lines); 0/4 (172)                       |                           |                           |                     |           |                     | 11/29/2015 10 | 0.26 484  |
| Paues(Lines); 0/4 (1/2)                       |                           |                           |                     |           |                     | 11/29/2015 11 | UiZO AIVI |

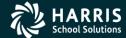

### Prelist w/Accounts

| 44 SAMPLE DISTRICT<br>SAMPLE WITH ACCOUNTS                                                             | SE9   | S469                                                                                                    | 1099-MISC PRE-LIST - 2                                                                                                    | 016           |                                                                                                    |                                                                                                    |                                                                                                    | 05/16 16:07 PAG                                                                                                    |                                                                                             |
|----------------------------------------------------------------------------------------------------|-------|----------------------------------------------------------------------------------------------------|----------------------------------------------------------------------------------------------------|---------------|----------------------------------------------------------------------------------------------------|----------------------------------------------------------------------------------------------------|----------------------------------------------------------------------------------------------------|----------------------------------------------------------------------------------------------------|---------------------------------------------------------------------------------------------|
| Vendor Tax ID                                                                                          | 269   | / FD-RESC-1-OBOL.S                                                                                                    | SO-GOAL-FUNC-SCH-DD1-DD2                                                                                                    | 1             | Date Paid                                                                                                    | Warrant                                                                                                    | Reference                                                                                                    | Amount                                                                                                    | riag                                                                                        |
| XXXXXX A FIRST SAMPLE VENI<br>N >A FIRST SAMPLE VENDOR<br>A >100 MAIN STREET<br>C >YOUR CITY, CA 12345 | OOR   | 12-5050-0-5899.0<br>12-5050-0-5899.0<br>12-5050-0-5899.0<br>12-5050-0-5899.0<br>12-5050-0-5899.0<br>12-5050-0-5899.0<br>12-5050-0-5899.0<br>12-5050-0-5899.0                                                                                                    | 00-8530-5900-500-000-000<br>00-8530-5900-500-000-000<br>00-8530-5900-500-000-000<br>00-8530-5900-500-000-000<br>00-8530-5900-500-000-000<br>00-8530-5900-500-000-000<br>00-8530-5900-500-000-000<br>00-8530-5900-500-000-000<br>00-8530-5900-500-000-000<br>00-8530-5900-500-000-000<br>00-8530-5900-500-000-000                                                                                                    |               | 01/07/2016<br>01/07/2016<br>02/23/2016<br>02/23/2016<br>03/16/2016<br>03/16/2016<br>04/08/2016<br>04/08/2016<br>05/20/2016<br>05/20/2016                                                                                     | 60124592<br>60144467<br>60144467<br>60155053<br>60155053<br>60170447<br>60170447<br>60194256                                                                                     | PV-008247<br>PV-010680<br>PV-010680<br>PV-012880<br>PV-012880<br>PV-013079<br>PV-013079<br>PV-015595<br>PV-015595                                                                                                    | 425.58<br>425.58<br>425.58<br>425.58<br>425.58<br>425.58<br>412.00<br>425.58<br>425.58<br>425.58                                                                                                    | Y<br>Y<br>Y<br>Y<br>Y<br>Y<br>Y                                                             |
|                                                                                                    |       |                                                                                                    | 00-8530-5900-500-000-000                                                                                                    | /             | 06/22/2016                                                                                                    |                                                                                                    |                                                                                                    | 384.00                                                                                                    | Y                                                                                           |
| 44-xxxxxx AFIR xxxxxxxxx                                                                               | Y     | A FIRST SAMPLE VEND                                                                                                    | DOR                                                                                                    |               |                                                                                                    | (7) Nonem                                                                                                    | pl                                                                                                    | 5,009.22                                                                                                    |                                                                                             |
| XXXXXX ANOTHER VENDOR N >JOHNSON, JOHN J >100 MAIN STREET A >ATTN: JOHN J JOHNSON                      |       | 09-0000-0-5800.0                                                                                                    | 00-1110-2490-000-000-000                                                                                                    | $\supset$     | 06/03/2016                                                                                                    | 60204746                                                                                                    | PO-102002                                                                                                    | 3,800.00                                                                                                    | Y                                                                                           |
|                                                                                                    |       |                                                                                                    |                                                                                                    |               |                                                                                                    |                                                                                                    |                                                                                                    |                                                                                                    |                                                                                             |
| C >YOUR CITY, CA 12345<br>44-xxxxxx ANOT xxxxxxxxx                                                     | SYJ   | OHNSON, JOHN J                                                                                                    |                                                                                                    |               |                                                                                                    | (7) Nonem                                                                                                    | 01                                                                                                    | 3,800.00                                                                                                    |                                                                                             |
| 44-xxxxxx ANOT xxxxxxxxx                                                                               | SYJ   | OHNSON, JOHN J                                                                                                    |                                                                                                    |               |                                                                                                    | (7) Nonem                                                                                                    | ol<br>                                                                                                    | 3,800.00                                                                                                    |                                                                                             |
| 44-XXXXXX ANOT XXXXXXXXXXXXXXXXX ATTORNEYS AT LAW                                                      | s y J |                                                                                                    |                                                                                                    | _             |                                                                                                    |                                                                                                    |                                                                                                    |                                                                                                    |                                                                                             |
| 44-XXXXXX ANOT XXXXXXXXX XXXXXX ATTORNEYS AT LAW N >ATTORNEYS AT LAW                                   | s y J | 01-0000-0-5801.0                                                                                                    | 00-0110-7350-000-000-000                                                                                                    | $\overline{}$ | 01/08/2016                                                                                                    | 60126061                                                                                                    | PO-100539                                                                                                    | 2,555.18                                                                                                    |                                                                                             |
| 44-XXXXXX ANOT XXXXXXXXX  XXXXXX ATTORNEYS AT LAW N >ATTORNEYS AT LAW >100 MAIN STREET                 | S Y J | 01-0000-0-5801.0<br>01-6502-0-5801.0                                                                                                    | 00-5050-2200-300-108-000                                                                                                    |               | 01/08/2016                                                                                                    | 60126061<br>60126061                                                                                                    | PO-100539<br>PV-008212                                                                                                    | 2,555.18<br>776.25                                                                                                    | Y                                                                                           |
| 44-XXXXXX ANOT XXXXXXXXX ATTORNEYS AT LAW N >ATTORNEYS AT LAW >100 MAIN STREET A >SUITE 100            | S Y J | 01-0000-0-5801.0<br>01-6502-0-5801.0<br>01-0000-0-5801.0                                                                                                    | 00-5050-2200-300-108-000<br>00-0110-7350-000-000-000                                                                                                    |               | 01/08/2016<br>01/27/2016                                                                                                    | 60126061<br>60126061<br>60129082                                                                                                    | PO-100539<br>PV-008212<br>PO-100539                                                                                                    | 2,555.18<br>776.25<br>657.75                                                                                                    | Y<br>Y                                                                                      |
| 44-XXXXXX ANOT XXXXXXXXX  XXXXXX ATTORNEYS AT LAW N >ATTORNEYS AT LAW >100 MAIN STREET                 | SYJ   | 01-0000-0-5801.0<br>01-6502-0-5801.0<br>01-0000-0-5801.0<br>01-9020-0-5200.0                                                                                                    | 00-5050-2200-300-108-000<br>00-0110-7350-000-000-000<br>00-5050-2200-300-108-000                                                                                                    |               | 01/08/2016<br>01/27/2016<br>02/25/2016                                                                                                    | 60126061<br>60126061<br>60129082<br>60146364                                                                                                    | PO-100539<br>PV-008212<br>PO-100539<br>PV-010869                                                                                                    | 2,555.18<br>776.25<br>657.75<br>98.00                                                                                                    | Y<br>Y<br>Y                                                                                 |
| 44-XXXXXX ANOT XXXXXXXXX ATTORNEYS AT LAW N >ATTORNEYS AT LAW >100 MAIN STREET A >SUITE 100            | SYJ   | 01-0000-0-5801.0<br>01-6502-0-5801.0<br>01-9000-0-5801.0<br>01-9020-0-5200.0<br>01-0000-0-5801.0                                                                                                    | 00-5050-2200-300-108-000<br>00-0110-7350-000-000-000<br>00-5050-2200-300-108-000<br>00-0110-7350-000-000-000                                                                                                    |               | 01/08/2016<br>01/27/2016<br>02/25/2016<br>03/02/2016                                                                                                    | 60126061<br>60126061<br>60129082<br>60146364<br>60148329                                                                                                    | PO-100539<br>PV-008212<br>PO-100539<br>PV-010869<br>PO-100539                                                                                                    | 2,555.18<br>776.25<br>657.75<br>98.00<br>16,428.50                                                                                                    | Y<br>Y<br>Y<br>Y                                                                            |
| 44-XXXXXX ANOT XXXXXXXXX ATTORNEYS AT LAW N >ATTORNEYS AT LAW >100 MAIN STREET A >SUITE 100            | S Y J | 01-0000-0-5801.0<br>01-6502-0-5801.0<br>01-0000-0-5801.0<br>01-9020-0-5200.0<br>01-0000-0-5801.0<br>01-0000-0-5801.0                                                                                                    | 00-5050-2200-300-108-000<br>00-0110-7350-000-000-000<br>00-5050-2200-300-108-000<br>00-0110-7350-000-000-000<br>00-0110-7350-000-000-000                                                                                                    |               | 01/08/2016<br>01/27/2016<br>02/25/2016<br>03/02/2016<br>03/02/2016                                                                                                    | 60126061<br>60126061<br>60129082<br>60146364<br>60148329<br>60148329                                                                                                    | PO-100539<br>PV-008212<br>PO-100539<br>PV-010869<br>PO-100539<br>PO-100539                                                                                                    | 2,555.18<br>776.25<br>657.75<br>98.00<br>16,428.50<br>1,235.60                                                                                                    | Y<br>Y<br>Y<br>Y                                                                            |
| 44-XXXXXX ANOT XXXXXXXXX ATTORNEYS AT LAW N >ATTORNEYS AT LAW >100 MAIN STREET A >SUITE 100            | S Y J | 01-0000-0-5801.0<br>01-6502-0-5801.0<br>01-0000-0-5801.0<br>01-9020-0-5200.0<br>01-0000-0-5801.0<br>01-0000-0-5801.0                                                                                                    | 00-5050-2200-300-108-000<br>00-0110-7350-000-000-000<br>00-5050-2200-300-108-000<br>00-0110-7350-000-000-000<br>00-0110-7350-000-000-000<br>00-0110-7350-000-000-000                                                                                                    |               | 01/08/2016<br>01/27/2016<br>02/25/2016<br>03/02/2016<br>03/02/2016<br>04/07/2016                                                                                                    | 60126061<br>60126061<br>60129082<br>60146364<br>60148329<br>60148329<br>60169965                                                                                                 | PO-100539<br>PV-008212<br>PO-100539<br>PV-010869<br>PO-100539<br>PO-100539<br>PO-100539                                                                                                    | 2,555.18<br>776.25<br>657.75<br>98.00<br>16,428.50<br>1,235.60<br>1,882.55                                                                                                    | Y<br>Y<br>Y<br>Y<br>Y                                                                       |
| 44-XXXXXX ANOT XXXXXXXXX ATTORNEYS AT LAW N >ATTORNEYS AT LAW >100 MAIN STREET A >SUITE 100            | S Y J | 01-0000-0-5801.0<br>01-6502-0-5801.0<br>01-9000-0-5801.0<br>01-9020-0-5200.0<br>01-0000-0-5801.0<br>01-0000-0-5801.0<br>01-6502-0-5801.0                                                                                                    | 00-5050-2200-300-108-000<br>00-0110-7350-000-000-000<br>00-5050-2200-300-108-000<br>00-0110-7350-000-000-000<br>00-0110-7350-000-000-000<br>00-0110-7350-000-000-000<br>00-5050-2200-300-108-000                                                                                                    |               | 01/08/2016<br>01/27/2016<br>02/25/2016<br>03/02/2016<br>03/02/2016<br>04/07/2016<br>04/07/2016                                                                                                    | 60126061<br>60126061<br>60129082<br>60146364<br>60148329<br>60148329<br>60169965                                                                                                 | PO-100539<br>PV-008212<br>PO-100539<br>PV-010869<br>PO-100539<br>PO-100539<br>PV-012846                                                                                                    | 2,555.18<br>776.25<br>657.75<br>98.00<br>16,428.50<br>1,235.60<br>1,882.55<br>727.55                                                                                                    | Y<br>Y<br>Y<br>Y<br>Y<br>Y                                                                  |
| 44-XXXXXX ANOT XXXXXXXXX ATTORNEYS AT LAW N >ATTORNEYS AT LAW >100 MAIN STREET A >SUITE 100            | S Y J | 01-0000-0-5801.0<br>01-6502-0-5801.0<br>01-0000-0-5801.0<br>01-9020-0-5200.0<br>01-0000-0-5801.0<br>01-0000-0-5801.0<br>01-6502-0-5801.0<br>01-6502-0-5801.0                                                                                                    | 00-5050-2200-300-108-000<br>00-0110-7350-000-000-000<br>00-5050-2200-300-108-000<br>00-0110-7350-000-000-000<br>00-0110-7350-000-000-000<br>00-0110-7350-000-000-000<br>00-5050-2200-300-108-000<br>00-5050-2200-300-108-000                                                                                                    |               | 01/08/2016<br>01/27/2016<br>02/25/2016<br>03/02/2016<br>03/02/2016<br>04/07/2016<br>04/07/2016<br>04/07/2016                                                                                                    | 60126061<br>60126061<br>60129082<br>60146364<br>60148329<br>60169965<br>60169965<br>60169965                                                                                     | PO-100539<br>PV-008212<br>PO-100539<br>PV-010869<br>PO-100539<br>PO-100539<br>PV-012846<br>PV-012847                                                                                                    | 2,555.18<br>776.25<br>657.75<br>98.00<br>16,428.50<br>1,235.60<br>1,882.55<br>727.55<br>53.75                                                                                                    | Y<br>Y<br>Y<br>Y<br>Y<br>Y<br>Y                                                             |
| 44-XXXXXX ANOT XXXXXXXXX ATTORNEYS AT LAW N >ATTORNEYS AT LAW >100 MAIN STREET A >SUITE 100            | S Y J | 01-0000-0-5801.0<br>01-6502-0-5801.0<br>01-0000-0-5801.0<br>01-9020-0-5200.0<br>01-0000-0-5801.0<br>01-0000-0-5801.0<br>01-6502-0-5801.0<br>01-6502-0-5801.0<br>01-0000-0-5801.0                                                                                                    | 00-5050-2200-300-108-000<br>00-0110-7350-000-000-000<br>00-5050-2200-300-108-000<br>00-0110-7350-000-000-000<br>00-0110-7350-000-000-000<br>00-0110-7350-000-000-000<br>00-5050-2200-300-108-000                                                                                                    |               | 01/08/2016<br>01/27/2016<br>02/25/2016<br>03/02/2016<br>03/02/2016<br>04/07/2016<br>04/07/2016<br>04/07/2016<br>04/29/2016                                                                                                   | 60126061<br>60126061<br>60129082<br>60146364<br>60148329<br>60148329<br>60169965<br>60169965<br>60169965                                                                         | PO-100539<br>PV-008212<br>PO-100539<br>PV-010539<br>PO-100539<br>PO-100539<br>PV-012846<br>PV-012847<br>PO-100539                                                                                                    | 2,555.18<br>776.25<br>657.75<br>98.00<br>16,428.50<br>1,235.60<br>1,882.55<br>727.55<br>53.75<br>5,074.00                                                                                            | Y<br>Y<br>Y<br>Y<br>Y<br>Y<br>Y<br>Y                                                        |
| 44-XXXXXX ANOT XXXXXXXXX ATTORNEYS AT LAW N >ATTORNEYS AT LAW >100 MAIN STREET A >SUITE 100            | SYJ   | 01-0000-0-5801.0<br>01-6502-0-5801.0<br>01-9000-0-5801.0<br>01-9020-0-5200.0<br>01-9000-0-5801.0<br>01-0000-0-5801.0<br>01-6502-0-5801.0<br>01-6502-0-5801.0<br>01-0000-0-5801.0<br>01-0000-0-5801.0                                                                                                    | 00-5050-2200-300-108-000<br>00-0110-7350-000-000-000<br>00-5050-2200-300-108-000<br>00-0110-7350-000-000-000<br>00-0110-7350-000-000-000<br>00-0110-7350-000-000-000<br>00-5050-2200-300-108-000<br>00-5050-2200-300-108-000<br>00-0110-7350-000-000-000                                                                                                    |               | 01/08/2016<br>01/27/2016<br>02/25/2016<br>03/02/2016<br>03/02/2016<br>04/07/2016<br>04/07/2016<br>04/07/2016                                                                                                    | 60126061<br>60126061<br>60129082<br>60146364<br>60148329<br>60169965<br>60169965<br>60169965<br>60183800<br>60210532                                                             | PO-100539<br>PV-008212<br>PO-100539<br>PV-010869<br>PO-100539<br>PO-100539<br>PV-012846<br>PV-012847<br>PO-100539<br>PO-100539                                                                                             | 2,555.18<br>776.25<br>657.75<br>98.00<br>16,428.50<br>1,235.60<br>1,882.55<br>727.55<br>53.75                                                                                                    | Y<br>Y<br>Y<br>Y<br>Y<br>Y<br>Y<br>Y                                                        |
| 44-XXXXXX ANOT XXXXXXXXX ATTORNEYS AT LAW N >ATTORNEYS AT LAW >100 MAIN STREET A >SUITE 100            | S Y J | 01-0000-0-5801.0<br>01-6502-0-5801.0<br>01-9000-0-5801.0<br>01-9020-0-5200.0<br>01-0000-0-5801.0<br>01-0000-0-5801.0<br>01-6502-0-5801.0<br>01-6502-0-5801.0<br>01-0000-0-5801.0<br>01-0000-0-5801.0                                                                                                    | 00-5050-2200-300-108-000<br>00-0110-7350-000-000-000<br>00-5050-2200-300-108-000<br>00-0110-7350-000-000-000<br>00-0110-7350-000-000-000<br>00-0110-7350-000-000-000<br>00-5050-2200-300-108-000<br>00-5050-2200-300-108-000<br>00-0110-7350-000-000-000<br>00-0110-7350-000-000-000                                                                                                    |               | 01/08/2016<br>01/27/2016<br>02/25/2016<br>03/02/2016<br>03/02/2016<br>04/07/2016<br>04/07/2016<br>04/07/2016<br>04/29/2016<br>06/15/2016                                                                                     | 60126061<br>60126061<br>60129082<br>60146364<br>60148329<br>60169965<br>60169965<br>60169965<br>60183800<br>60210532                                                             | PO-100539<br>PV-008212<br>PO-100539<br>PV-010869<br>PO-100539<br>PO-100539<br>PV-012847<br>PO-100539<br>PO-100539<br>PO-010539                                                                                             | 2,555.18<br>776.25<br>657.75<br>98.00<br>16,428.50<br>1,235.60<br>1,882.55<br>727.55<br>53.75<br>5,074.00<br>25,063.80                                                                               | Y<br>Y<br>Y<br>Y<br>Y<br>Y<br>Y<br>Y<br>Y                                                   |
| 44-XXXXXX ANOT XXXXXXXXX ATTORNEYS AT LAW N >ATTORNEYS AT LAW >100 MAIN STREET A >SUITE 100            | SYJ   | 01-0000-0-5801.0<br>01-6502-0-5801.0<br>01-0000-0-5801.0<br>01-9020-0-5200.0<br>01-0000-0-5801.0<br>01-0000-0-5801.0<br>01-6502-0-5801.0<br>01-6502-0-5801.0<br>01-0000-0-5801.0<br>01-0000-0-5801.0<br>01-0000-0-5801.0<br>01-0000-0-5801.0                                                                                                    | 00-5050-2200-300-108-000<br>00-0110-7350-000-000-000<br>00-5050-2200-300-108-000<br>00-0110-7350-000-000-000<br>00-0110-7350-000-000-000<br>00-0110-7350-000-000-000<br>00-5050-2200-300-108-000<br>00-5050-2200-300-108-000<br>00-0110-7350-000-000-000<br>00-0110-7350-000-000-000<br>00-0110-7350-000-000-000                                                                                                    |               | 01/08/2016<br>01/27/2016<br>02/25/2016<br>03/02/2016<br>03/02/2016<br>04/07/2016<br>04/07/2016<br>04/29/2016<br>06/15/2016<br>06/15/2016                                                                                     | 60126061<br>60126061<br>60129082<br>60146364<br>60148329<br>60148329<br>60169965<br>60169965<br>60169965<br>60183800<br>60210532<br>60210532                                     | PO-100539<br>PV-008212<br>PO-100539<br>PV-010869<br>PO-100539<br>PO-100539<br>PV-012846<br>PV-012847<br>PO-100539<br>PO-100539<br>PO-100539<br>PV-010539<br>PV-016725                                                      | 2,555.18<br>776.25<br>657.75<br>98.00<br>16,428.50<br>1,235.60<br>1,882.55<br>727.55<br>53.75<br>5,074.00<br>25,063.80<br>104,115.07                                                                 | Y<br>Y<br>Y<br>Y<br>Y<br>Y<br>Y<br>Y<br>Y                                                   |
| 44-XXXXXX ANOT XXXXXXXXX ATTORNEYS AT LAW N >ATTORNEYS AT LAW >100 MAIN STREET A >SUITE 100            | S Y J | 01-0000-0-5801.0<br>01-6502-0-5801.0<br>01-9000-0-5801.0<br>01-9020-0-5200.0<br>01-9000-0-5801.0<br>01-0000-0-5801.0<br>01-6502-0-5801.0<br>01-6502-0-5801.0<br>01-6502-0-5801.0<br>01-0000-0-5801.0<br>01-0000-0-5801.0<br>01-0000-0-5801.0<br>01-0235-0-5801.0<br>01-0235-0-5801.0                                                                                                    | 00-5050-2200-300-108-000<br>00-0110-7350-000-000-000<br>00-5050-2200-300-108-000<br>00-0110-7350-000-000-000<br>00-0110-7350-000-000-000<br>00-0110-7350-000-000-000<br>00-5050-2200-300-108-000<br>00-0110-7350-000-000-000<br>00-0110-7350-000-000-000<br>00-0110-7350-000-000-000<br>00-0110-7350-000-000-000                                                                                                    |               | 01/08/2016<br>01/27/2016<br>02/25/2016<br>03/02/2016<br>03/02/2016<br>04/07/2016<br>04/07/2016<br>04/07/2016<br>04/29/2016<br>06/15/2016<br>06/15/2016                                                                       | 60126061<br>60126061<br>60129082<br>60146364<br>60148329<br>60169965<br>60169965<br>60163860<br>60210532<br>60210532<br>60210532<br>60210532                                     | PO-100539<br>PV-008212<br>PO-100539<br>PV-010869<br>PO-100539<br>PO-100539<br>PV-012846<br>PV-012847<br>PO-100539<br>PO-100539<br>PO-100539<br>PV-016725<br>PV-016725                                                      | 2,555.18<br>776.25<br>657.75<br>98.00<br>16,428.50<br>1,235.60<br>1,882.55<br>727.55<br>53.75<br>5,074.00<br>25,063.80<br>104,115.07                                                                 | Y<br>Y<br>Y<br>Y<br>Y<br>Y<br>Y<br>Y<br>Y<br>Y                                              |
| 44-XXXXXX ANOT XXXXXXXXX ATTORNEYS AT LAW N >ATTORNEYS AT LAW >100 MAIN STREET A >SUITE 100            | S Y J | 01-0000-0-5801.0<br>01-6502-0-5801.0<br>01-9020-0-5200.0<br>01-9020-0-5200.0<br>01-0000-0-5801.0<br>01-0000-0-5801.0<br>01-0000-0-5801.0<br>01-6502-0-5801.0<br>01-6502-0-5801.0<br>01-0000-0-5801.0<br>01-0000-0-5801.0<br>01-0235-0-5801.0<br>01-0235-0-5801.0<br>01-02420-0-5801.0                                                                                                    | $\begin{array}{c} 00-5050-2200-300-108-000 \\ 00-0110-7350-000-000-000 \\ 00-5050-2200-300-108-000 \\ 00-0110-7350-000-000-000 \\ 00-0110-7350-000-000-000 \\ 00-0110-7350-000-000-000 \\ 00-5050-2200-300-108-000 \\ 00-5050-2200-300-108-000 \\ 00-5050-2200-300-108-000 \\ 00-0110-7350-000-000-000 \\ 00-0110-7350-000-000-000 \\ 00-0110-7350-000-000-000 \\ 00-0110-7350-000-000-000 \\ 00-6300-3600-000-000-000 \\ 00-6300-3600-000-000-000 \\ 00-3500-3600-000-000-000 \\ \end{array}$                                                                                                    |               | 01/08/2016<br>01/27/2016<br>02/25/2016<br>03/02/2016<br>03/02/2016<br>04/07/2016<br>04/07/2016<br>04/07/2016<br>04/29/2016<br>06/15/2016<br>06/15/2016<br>06/15/2016                                                         | 60126061<br>60126061<br>60129082<br>60146364<br>60148329<br>60169965<br>60169965<br>60169965<br>60183800<br>60210532<br>60210532<br>60210532<br>60210532<br>60210532             | PO-100539<br>PV-008212<br>PO-100539<br>PV-010869<br>PO-100539<br>PO-100539<br>PV-012846<br>PV-012847<br>PO-100539<br>PO-100539<br>PO-100539<br>PV-016725<br>PV-016726<br>PV-016726                                         | 2,555.18<br>776.25<br>657.75<br>98.00<br>16,428.50<br>1,235.60<br>1,882.55<br>727.55<br>53.75<br>5,074.00<br>25,063.80<br>104,115.07<br>344.00<br>516.00                                             | Y<br>Y<br>Y<br>Y<br>Y<br>Y<br>Y<br>Y<br>Y<br>Y<br>Y<br>Y<br>Y                               |
| 44-XXXXXX ANOT XXXXXXXXX ATTORNEYS AT LAW N >ATTORNEYS AT LAW >100 MAIN STREET A >SUITE 100            | SYJ   | 01-0000-0-5801.0<br>01-6502-0-5801.0<br>01-9020-0-5200.0<br>01-9020-0-5200.0<br>01-0000-0-5801.0<br>01-0000-0-5801.0<br>01-6502-0-5801.0<br>01-6502-0-5801.0<br>01-0000-0-5801.0<br>01-0000-0-5801.0<br>01-0000-0-5801.0<br>01-0235-0-5801.0<br>01-0235-0-5801.0<br>01-0000-0-5801.0<br>01-0000-0-5801.0                                                                                                    | 00-5050-2200-300-108-000 $00-0110-7350-000-000-000$ $00-5050-2200-300-108-000$ $00-0110-7350-000-000-000$ $00-0110-7350-000-000-000$ $00-0110-7350-000-000-000$ $00-5050-2200-300-108-000$ $00-5050-2200-300-108-000$ $00-0110-7350-000-000-000$ $00-0110-7350-000-000-000$ $00-0110-7350-000-000-000$ $00-0110-7350-000-000-000$ $00-0110-7350-000-000-000$ $00-010-3500-3600-000-000-000$ $00-010-3500-3600-000-000-000$ $00-010-7400-000-000-000$ $00-0110-7400-000-000-000$                                                                                                    |               | 01/08/2016<br>01/27/2016<br>02/25/2016<br>03/02/2016<br>03/02/2016<br>04/07/2016<br>04/07/2016<br>04/07/2016<br>06/15/2016<br>06/15/2016<br>06/15/2016<br>06/15/2016                                                         | 60126061<br>60126061<br>60129082<br>60146364<br>60148329<br>60169965<br>60169965<br>60169965<br>6010532<br>60210532<br>60210532<br>60210532<br>60210532<br>60210532<br>60210532  | PO-100539<br>PV-008212<br>PO-100539<br>PV-010869<br>PO-100539<br>PO-100539<br>PV-012847<br>PO-100539<br>PO-100539<br>PO-100539<br>PV-016725<br>PV-016727<br>PV-016727<br>PO-100539                                         | 2,555.18<br>776.25<br>657.75<br>98.00<br>16,428.50<br>1,235.60<br>1,882.55<br>727.55<br>53.75<br>5,074.00<br>25,063.80<br>104,115.07<br>344.00<br>516.00<br>2,500.00                                 | Y<br>Y<br>Y<br>Y<br>Y<br>Y<br>Y<br>Y<br>Y<br>Y<br>Y<br>Y<br>Y<br>Y                          |
| 44-XXXXXX ANOT XXXXXXXXX ATTORNEYS AT LAW N >ATTORNEYS AT LAW >100 MAIN STREET A >SUITE 100            | S Y J | 01-0000-0-5801.0<br>01-6502-0-5801.0<br>01-9020-0-5200.0<br>01-9020-0-5200.0<br>01-9020-0-5801.0<br>01-0000-0-5801.0<br>01-0000-0-5801.0<br>01-6502-0-5801.0<br>01-6502-0-5801.0<br>01-0000-0-5801.0<br>01-0000-0-5801.0<br>01-0000-0-5801.0<br>01-2420-0-5801.0<br>01-0000-0-5801.0<br>01-0235-0-5801.0<br>01-0000-0-5801.0<br>01-0235-0-5801.0<br>01-0235-0-5801.0<br>01-0235-0-5801.0<br>01-0235-0-5801.0 | 00-5050-2200-300-108-000 $00-0110-7350-000-000-000$ $00-5050-2200-300-108-000$ $00-0110-7350-000-000-000$ $00-0110-7350-000-000-000$ $00-0110-7350-000-000-000$ $00-5050-2200-300-108-000$ $00-5050-2200-300-108-000$ $00-0110-7350-000-000-000$ $00-0110-7350-000-000-000$ $00-0110-7350-000-000-000$ $00-0110-7350-000-000-000$ $00-0110-7350-000-000-000$ $00-0110-7350-000-000-000$ $00-0110-7350-000-000-000$ $00-0110-7350-000-000-000$ $00-0110-7350-000-000-000$ $00-0100-000-000-000$ $00-0100-000-000-000$ $00-0100-000-000-000$ $00-0100-000-000-000$ $00-000-000-000-000$ $00-000-000-000-000$ $00-000-000-000-000$ $00-000-000-000-000$ |               | 01/08/2016<br>01/27/2016<br>02/25/2016<br>03/02/2016<br>03/02/2016<br>04/07/2016<br>04/07/2016<br>04/107/2016<br>06/15/2016<br>06/15/2016<br>06/15/2016<br>06/15/2016<br>06/15/2016<br>06/24/2016<br>06/24/2016              | 60126061<br>60126061<br>60129082<br>60146364<br>60148329<br>60169965<br>60169965<br>60169965<br>60183800<br>60210532<br>60210532<br>60210532<br>60210532<br>60217312<br>60217312 | PO-100539<br>PV-008212<br>PO-100539<br>PV-0108539<br>PO-100539<br>PO-100539<br>PV-012846<br>PV-012847<br>PO-100539<br>PO-100539<br>PV-016725<br>PV-016726<br>PV-016727<br>PO-100539<br>PV-016726<br>PV-016726<br>PV-017570 | 2,555.18<br>776.25<br>657.75<br>98.00<br>16,428.50<br>1,235.60<br>1,882.55<br>727.55<br>53.75<br>5,074.00<br>25,063.80<br>104,115.07<br>344.00<br>516.00<br>2,500.00<br>7,025.12<br>128.86<br>193.30 | Y<br>Y<br>Y<br>Y<br>Y<br>Y<br>Y<br>Y<br>Y<br>Y<br>Y<br>Y<br>Y<br>Y<br>Y<br>Y<br>Y<br>Y<br>Y |
| 44-XXXXXX ANOT XXXXXXXXX ATTORNEYS AT LAW N >ATTORNEYS AT LAW >100 MAIN STREET A >SUITE 100            |       | 01-0000-0-5801.0<br>01-6502-0-5801.0<br>01-9020-0-5200.0<br>01-9020-0-5200.0<br>01-9020-0-5801.0<br>01-0000-0-5801.0<br>01-0000-0-5801.0<br>01-6502-0-5801.0<br>01-6502-0-5801.0<br>01-0000-0-5801.0<br>01-0000-0-5801.0<br>01-0000-0-5801.0<br>01-2420-0-5801.0<br>01-0000-0-5801.0<br>01-0235-0-5801.0<br>01-0000-0-5801.0<br>01-0235-0-5801.0<br>01-0235-0-5801.0<br>01-0235-0-5801.0<br>01-0235-0-5801.0 | 00-5050-2200-300-108-000   00-0110-7350-000-000-000   00-5050-2200-300-108-000   00-0110-7350-000-000-000   00-0110-7350-000-000-000   00-0110-7350-000-000-000   00-5050-2200-300-108-000   00-5050-2200-300-108-000   00-0110-7350-000-000-000   00-010-7350-000-000-000   00-010-7350-000-000-000   00-010-7350-000-000-000   00-010-7350-000-000-000   00-010-7350-000-000-000   00-010-7350-000-000-000   00-010-7350-000-000-000   00-010-7350-000-000-000   00-010-7350-000-000-000   00-010-7350-000-000-000   00-010-7350-000-000-000   00-010-7350-000-000-000   00-010-7350-000-000-000                                                   |               | 01/08/2016<br>01/27/2016<br>02/25/2016<br>03/02/2016<br>03/02/2016<br>04/07/2016<br>04/07/2016<br>04/07/2016<br>04/29/2016<br>06/15/2016<br>06/15/2016<br>06/15/2016<br>06/15/2016<br>06/15/2016<br>06/24/2016<br>06/24/2016 | 60126061<br>60126061<br>60129082<br>60146364<br>60148329<br>60169965<br>60169965<br>60169965<br>60183800<br>60210532<br>60210532<br>60210532<br>60210532<br>60217312<br>60217312 | PO-100539<br>PV-0108212<br>PO-100539<br>PV-010869<br>PO-100539<br>PO-100539<br>PV-012847<br>PO-100539<br>PO-100539<br>PV-016725<br>PV-016726<br>PV-016727<br>PO-100539<br>PV-017570<br>PV-017570<br>CL-100339              | 2,555.18<br>776.25<br>657.75<br>98.00<br>16,428.50<br>1,235.60<br>1,882.55<br>727.55<br>53.75<br>5,074.00<br>25,063.80<br>104,115.07<br>344.00<br>516.00<br>2,500.00<br>7,025.12                     | Y<br>Y<br>Y<br>Y<br>Y<br>Y<br>Y<br>Y<br>Y<br>Y<br>Y<br>Y<br>Y<br>Y<br>Y<br>Y<br>Y<br>Y<br>Y |

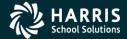

### Prelist w/Descriptions

| 44 QSS Test District<br>SAMPLE WITH DESCRIPTIONS   |     | S469             | 1099- <b>M</b> IS           | C PRE-LIST - 2016 | T          | NRP16 I   | H.16.01 12/                | 05/16 16:10 PAG | Æ    | 1 |
|----------------------------------------------------|-----|------------------|-----------------------------|-------------------|------------|-----------|----------------------------|-----------------|------|---|
| Vendor Tax ID                                      | SE9 | Description      |                             |                   | Date Paid  | Warrant   | Reference                  | Amount          | Flag |   |
| XXXXXX A FIRST SAMPLE VEN                          | DOR | ĺ .              |                             |                   |            |           |                            |                 |      |   |
| N >A FIRST SAMPLE VENDOR                           |     |                  | on, Sherwood                |                   |            |           | 2 PV-008247                |                 |      |   |
| A >100 MAIN STREET                                 |     | 12/15 Beetho     |                             |                   |            |           | 2 PV-008247                |                 |      |   |
| C >YOUR CITY, CA 12345                             |     | 01/16 Vivald     |                             |                   |            |           | 7 PV-010680                |                 |      |   |
|                                                    |     | 01/16 Dumas,     |                             |                   | 7. 7.      |           | 7 PV-010680                |                 |      |   |
|                                                    |     | 02/16 Elling     |                             |                   | , ,        |           | 3 PV-012880                |                 |      |   |
|                                                    |     |                  | rald, F Scott               |                   |            |           | PV-012880                  |                 |      |   |
|                                                    |     | 03/16 Heming     | way, Ernest<br>, Washington |                   |            |           | 7 PV-013079<br>7 PV-013079 |                 |      |   |
|                                                    |     | 04/16 Johnso     |                             |                   |            |           | FV-013079<br>FV-015595     |                 | _    |   |
|                                                    |     | 04/16 Steinb     | · -                         |                   |            |           | FV-015595                  |                 |      |   |
|                                                    |     | 05/16 Stein,     |                             | 1                 |            |           | PV-017338                  |                 |      |   |
|                                                    |     | 05/16 Tennys     |                             |                   |            |           | PV-017338                  |                 |      |   |
| 44-xxxxxx AFIR xxxxxxxxx                           | v : | A FIRST SAMPLE V |                             |                   | 00/22/2010 |           | mpl                        |                 | 1    |   |
|                                                    |     |                  |                             |                   |            | (//101101 | -                          | 3,503.22        |      |   |
| XXXXXX ANOTHER VENDOR                              |     |                  |                             |                   |            |           |                            |                 |      |   |
| N >JOHNSON, JOHN J                                 |     | 05041001         |                             |                   | 06/03/2016 | 60204740  | PO-102002                  | 3,800.00        | Y    |   |
| >100 MAIN STREET                                   |     |                  |                             |                   |            |           |                            |                 |      |   |
| A >ATTN: JOHN J JOHNSON                            |     |                  |                             | _                 |            |           |                            |                 |      |   |
| C >YOUR CITY, CA 12345<br>44-xxxxxx ANOT xxxxxxxxx | c v | COUNCON TOUN T   |                             | )                 |            | (7) Nonor | npl                        | 2 000 00        |      |   |
| 44-XXXXX ANOI XXXXXXXX                             | 311 | Comison, com     |                             | )                 |            | (//Nonei  | трт                        | 3,000.00        |      |   |
| XXXXXX ATTORNEYS AT LAW                            |     |                  |                             |                   |            |           |                            |                 |      |   |
| N >ATTORNEYS AT LAW                                | ,   | 005057/34746     | 5 NOV 15                    |                   | 01/08/2016 | 60126063  | PO-100539                  | 2,555.18        | Y    |   |
| >100 MAIN STREET                                   | - ( | •                | 5 NOV 15 SMITH              | A \               |            |           | L PV-008212                |                 | Y    |   |
| A >SUITE 100                                       | - 1 | 005057/34938     |                             |                   |            |           | PO-100539                  |                 |      |   |
| C >YOUR CITY, CA 12345                             | - 1 | 005057/34966     | 8 NOV 15 WORKS              | HOPS              | 02/25/2016 | 60146364  | PV-010869                  | 98.00           | Y    |   |
| •                                                  | - 1 | 005057/35141     | 8 3RD QRTR RET              | AIN               | 03/02/2016 | 60148329  | PO-100539                  | 16,428.50       | Y    |   |
|                                                    | - 1 | 005057/35141     | 8 JAN 16                    |                   | 03/02/2016 | 60148329  | PO-100539                  | 1,235.60        | Y    |   |
|                                                    | - 1 | 005057/35350     | 7 FEB 16 SMITH              | В                 | 04/07/2016 | 6016996   | PO-100539                  | 1,882.55        | Y    |   |
|                                                    | - 1 | 005057/35350     | 7 FEB16 SMITH               | c I               | 04/07/2016 | 6016996   | PV-012846                  | 727.55          | Y    |   |
|                                                    | - 1 | 005057/35350     | 7 FEB16 SMITH               | )                 | 04/07/2016 | 6016996   | PV-012847                  | 53.75           | Y    |   |
|                                                    | - 1 | 005057/35534     | 9 MAR 16                    |                   | 04/29/2016 | 60183800  | PO-100539                  | 5,074.00        | Y    |   |
|                                                    | - 1 | 005057/35731     | 1 APR 16                    |                   | 06/15/2016 | 60210532  | PO-100539                  | 25,063.80       | Y    |   |
|                                                    | - 1 | 01/01-06/30/     | 16 DISTRICT RE              | TAIN              | 06/15/2016 | 60210532  | PO-100539                  | 104,115.07      | Y    |   |
|                                                    | - 1 | 005057/35731     | 1 APR 16                    |                   | 06/15/2016 | 60210532  | PV-016725                  | 344.00          | Y    |   |
|                                                    | - 1 | 005057/35731     | 1 APR 16                    |                   |            |           | PV-016726                  |                 | Y    |   |
|                                                    | - 1 | 005057/35645     | 9 APR 16 SMITH              | E                 |            |           | PV-016727                  |                 |      |   |
|                                                    | - 1 | 005057/35930     | 4 MAY 16                    |                   | 06/24/2016 | 60217312  | PO-100539                  |                 |      |   |
|                                                    | l   | 005057/35930     |                             |                   |            |           | PV-017569                  |                 |      |   |
|                                                    | \   | 005057/35930     | 4 MAY 16                    | )                 | 06/24/2016 | 60217312  | PV-017570                  | 193.30          | Y    |   |
|                                                    | ,   | 005057/35944     |                             |                   | 07/07/2016 | 61002191  | CL-100339                  | 369.30          | Y    |   |
| 44-xxxxxx ATTO xxxxxxxxx                           | Y   | ATTORNEYS AT LAW |                             |                   |            | (7) Noner | mpl 1                      | 69,744.58       |      |   |

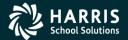

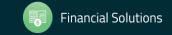

### Detail Line Field Meanings

N > The name to be reported to the IRS.

N2 > The second name field

A > The Address to be reported in the single address field.

C > The City, State and | Zip Code to be reported.

>Any line with a '>' is printed on the 1099 form, depending on the form.

Note: these values are used in the file submitted electronically.

| Vendor      | Tax ID         | SE9  | Description               | Date Paid  | Warrant   | Reference | Amount   | Flag |
|-------------|----------------|------|---------------------------|------------|-----------|-----------|----------|------|
| XXXXX A FIR | ST SAMPLE VE   | NDOR |                           |            |           |           |          |      |
| >A FIRST S  | AMPLE VENDOR   |      | 12/09 Anderson, Sherwood  | 01/07/2011 | 60114592  | PV-009247 | 425.58   | Y    |
| >100 MAIN   | STREET         |      | 12/09 Beethoven, Ludwig   | 01/07/2011 | 60114592  | PV-008247 | 425.58   | Y    |
| >YOUR CITY  | , CA 12345     |      | 01/10 Vivaldi, Antonio    | 02/23/2011 | 60144467  | PV-010680 | 425.59   | Y    |
|             |                |      | 01/10 Dumas, Alexandre    | 02/23/2011 | 60144467  | PV-010680 | 425.58   | Y    |
|             |                |      | 02/10 Ellington, Duke     | 03/16/2011 | 60155053  | PV-011880 | 425.58   | Y    |
|             |                |      | 02/10 Fitzgerald, F Scott | 03/16/2011 | 60155053  | PV-011880 | 425.58   | Y    |
|             |                |      | 03/10 Hemingway, Ernest   | 04/09/2011 | 60170447  | PV-013079 | 411.00   | Y    |
|             |                |      | 03/10 Irving, Washington  | 04/09/2011 | 60170447  | PV-013079 | 425.58   | Y    |
|             |                |      | 04/10 Johnson, Lyndon     | 05/20/2011 | 60194256  | PV-015595 | 425.58   | Y    |
|             |                |      | 04/10 Steinbeck, John     | 05/20/2011 | 60194256  | PV-015595 | 425.58   | Y    |
|             |                |      | 05/10 Stein, Gertrude     | 06/22/2011 | 60213364  | PV-017338 | 394.00   | Y    |
|             |                |      | 05/10 Tennyson, Alfred    | 06/22/2011 | 60213364  | PV-017338 | 394.00   | Y    |
| 4-xxxxxxx A | FIR XXXXXXXXXX | x YA | FIRST SAMPLE VENDOR       |            | (7) Nonem | 1         | 5,009.22 |      |

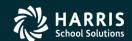

#### **Prelist Total Line**

Will contain the vendors tax id number.

07 is the district number.

12 is the vendor number

Bums is the control name

111111111 – 9 digit Tax ID number or SSN

Total line may contain values of SY or SEY

S indicates SSN in VEUPDT

E indicates SSN in Personnel d/b (PERPAY)

Y indicates a 1099 vendor

| 07 QSS DEM | MONSTRATION DI | STRICT J24     | 29        | Report prepared: THU<br>1099-MISC PRE-LIST |   | 2013, 11: |           | H.13.00 11 | /14/13 11:09 P | AGE 1 |
|------------|----------------|----------------|-----------|--------------------------------------------|---|-----------|-----------|------------|----------------|-------|
| endor      | Tax ID         | SE9 Desc       | ription   |                                            |   | Date Paid | Warrant   | Reference  | Amount         | Flag  |
| 00012 Aggs | ressive Accoun | ting           |           |                                            |   |           |           |            |                |       |
| >Bumstead  | i, Dagwood     | \$100          |           |                                            |   | 01/01/201 | 3 147263  | HW-147263  | 100.00         | 2     |
| >9550 Lia  | ability Way    | 645            |           |                                            |   | 01/14/201 | 3 3522571 | PO-000929  | 3,250.00       | Y     |
| >CreditTo  | own, GA 77776  | 646            |           |                                            |   | 06/03/201 | 3 3540328 | PO-000929  | 3,250.00       | Y     |
|            |                | 704            |           |                                            |   | 06/03/201 | 3 3540367 | PO-001355  | 6,200.00       | Y     |
| 7-000012   | Bums 11111111  | 1 SEY Bumstead | , Dagwood | Invalid TI                                 | N |           | (2) Rylts |            | 100.00         |       |
| 7-000012   | Bums 11111111  | 1 SEY Bumstead | , Dagwood | Invalid TI                                 | N |           | (2) Rylts |            | 100.00         |       |

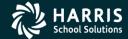

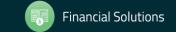

#### 1099-MISC Box Codes

| CODE       | EXPLANATION                                 |
|------------|---------------------------------------------|
| 1          | Rent.                                       |
| 2          | Royalties.                                  |
| 3          | Other Income.                               |
| 4          | Federal Income Tax withheld                 |
| 6          | Medical and health care payments.           |
| D          | Golden parachute (box 13).                  |
| E          | Gross proceeds paid to an attorney (box 14) |
| G          | State tax withheld (box 16)                 |
| Н          | State income (box 17).                      |
| Y or 7     | Nonemployee compensation.                   |
| N or Blank | Not subject to 1099 reporting.              |

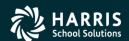

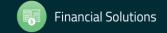

## Task 7-AP Add/Edit Additional Data

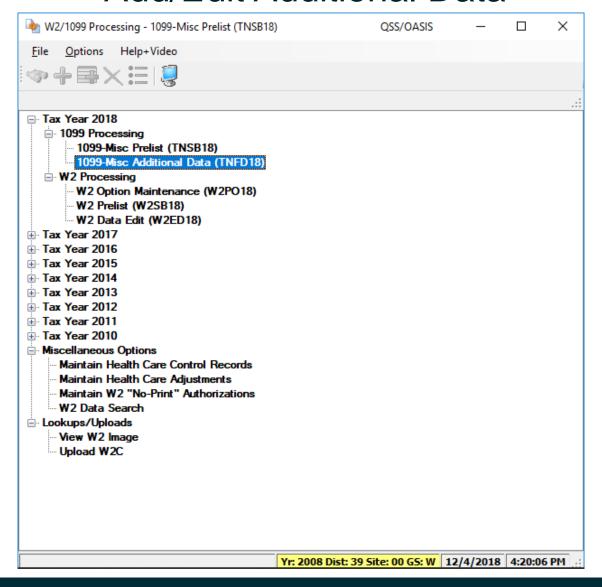

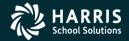

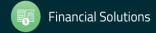

### Vendor Lookup from Additional Data

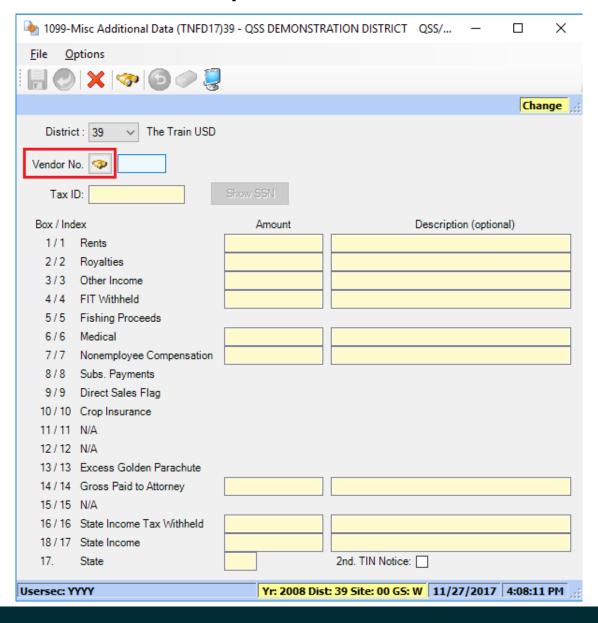

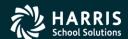

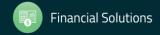

#### Vendor Lookup from Additional Data

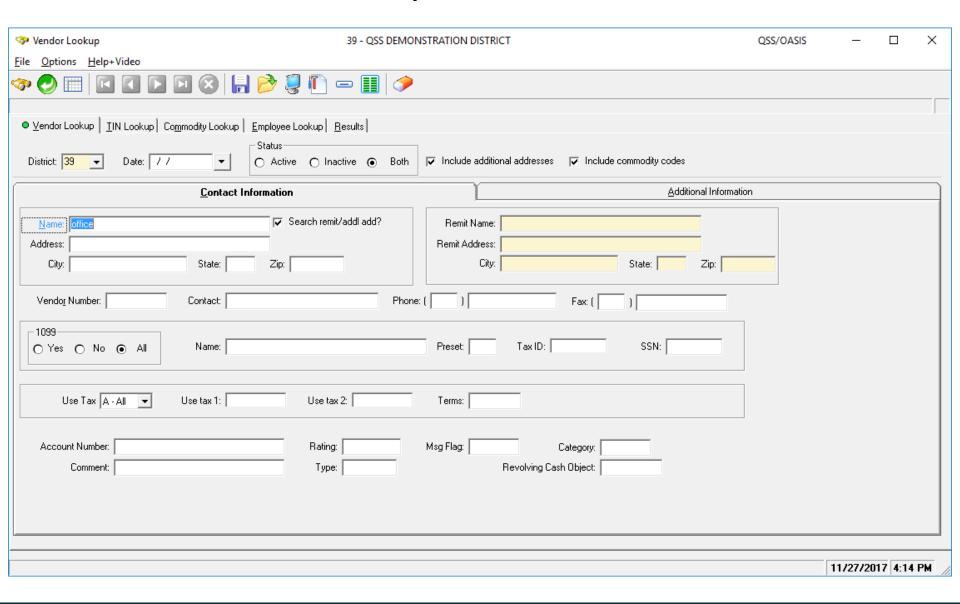

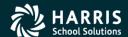

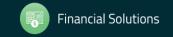

### Returning Vendor in 1099-MISC Data

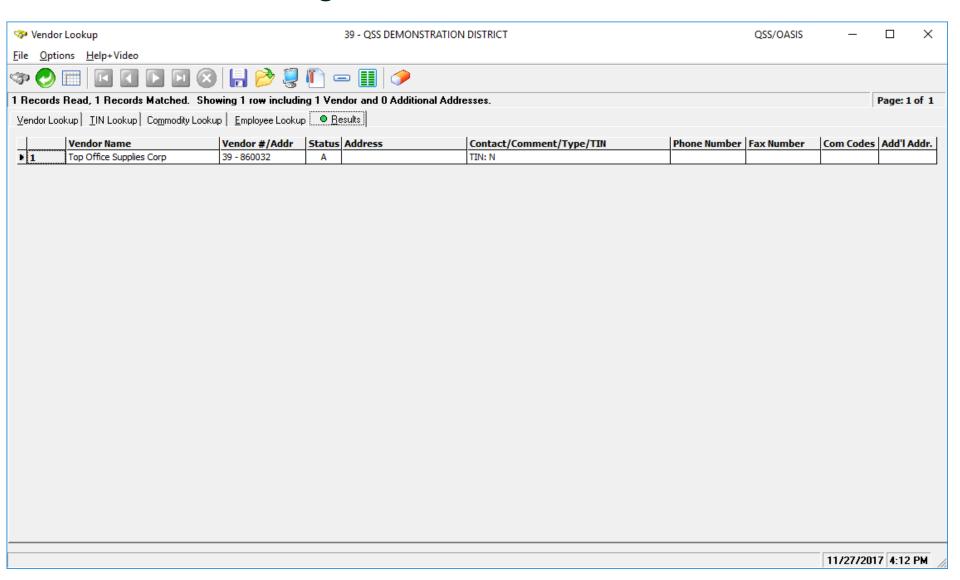

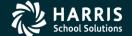

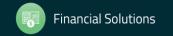

#### Vendor Returned from Vendor Master File

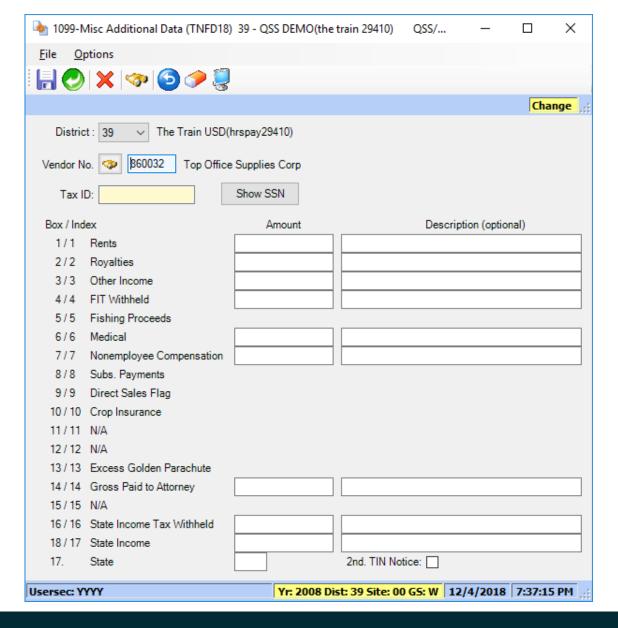

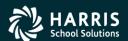

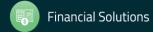

# Task-8T Extract AP Payments

- Execute y18ten99ext.
- Extract <u>all</u> 1099 flagged A/P payments for Calendar Year 2018.

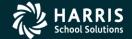

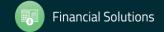

# Regular Vendor Address Default 1099-MISC Printing

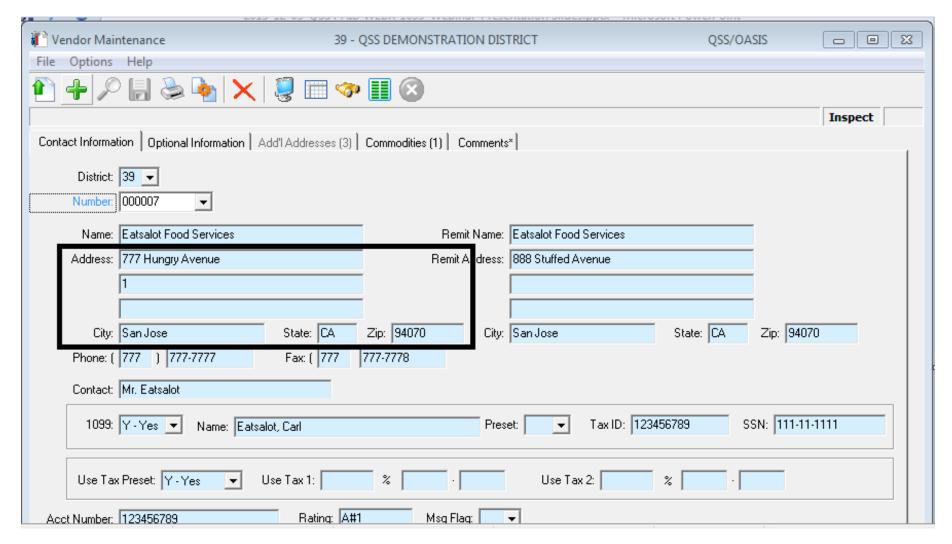

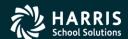

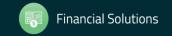

# 1099OP Program Option Optional Setting

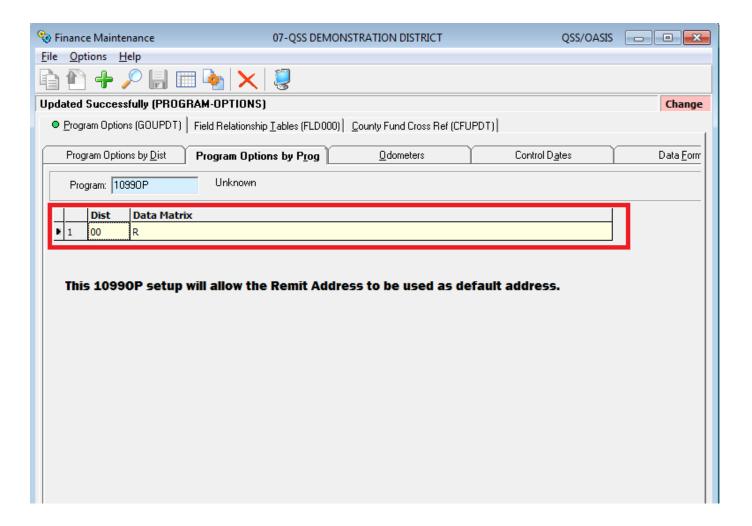

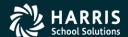

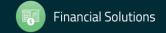

### Task 9-T Merge A/P and Additional Data File

- Execute y18ten99mrg.
- Merge of 1099-MISC A/P Extract File and Additional Data File into <u>one</u> Consolidated File.

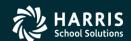

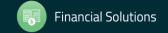

### Task 10-T Filter Amounts Cutoff by TIN

- Execute y18ten99filter.
- Vendors with 1099-MISC reportable amounts less than the cut-off amounts will be dropped from consolidated file.

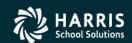

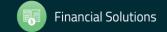

### Task 11-T Print Final Prelist

- Execute y18ten99rpt.
- Respond "Y" to Filter Process Prompt
- Errors?
- Yes, then Accounts Payable staff will make more corrections. Once AP gets a corrected prelist, your Technical staff will then restart the 1099 processing at the extract step (Task 8-T Creating 1099-MISC Extract File from AP Transactions).

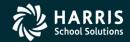

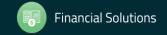

### A/P Staff Reports No Prelist Errors! Thumbs Up! Print the 1099's!

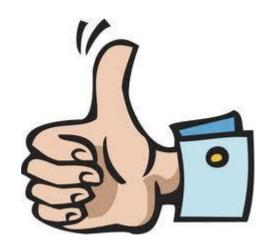

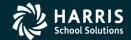

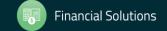

#### ....

## Task 12-T Print and Distribute 1099 Forms

- Execute y18ten99prt.
- Execute y18ten99laser. (Laser Printing Only)

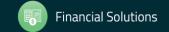

## Printing 1099-MISC Forms Version H Laser Printing

- Execute Y18TEN99PRT with NOPRINT and PIFSIZE parameters
- Example: Y18TEN99PRT NOPRINT=1, PIFSIZE=100000
- NOPRINT and PIFSIZE parameter create a Printer Interface File (PIF). This is what you want.
- Y18TEN99LASER command uses the PIF file to print 1099 forms.
- Example: Y18TEN99LASER DEV=XXX, FORM=LMX

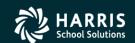

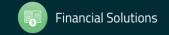

## Printing 1099-MISC Forms Version L Laser Printing

- Execute y18ten99prt
- Example: y18ten99prt [-n] the option -n is to NOT set up for laser printing.

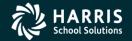

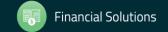

### Reprint Single 1099-MISC

- Execute y18ten99getdocno <DiVendor>. Di value is two digit (Version H)/three digit (Version L) district number, Vendor value is the Vendor number.
- Execute y18ten99laser INFO="00018,00018", where 00018 is the document number for the specified <DiVendor> value input when running y18ten99getdocno command.

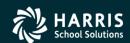

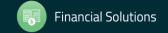

### Sample 1099-MISC Form

|                                                                                   |                                                           | CTED (if checked)                                                                                              |                                              |                                                                          |
|-----------------------------------------------------------------------------------|-----------------------------------------------------------|----------------------------------------------------------------------------------------------------|----------------------------------------------|--------------------------------------------------------------------------|
| Miscellaneous                                                                     | 20 <b>16</b>                                              | 1 Rents                                                                                                    | or town, state or province, country, ZIP no. | PAYER'S name, street address, city of foreign postal code, and telephone |
| Income                                                                            | ZU 10                                                     | 2 Royalties                                                                                                    |                                              |                                                                          |
|                                                                                   | Form 1099-MISC                                            | s                                                                                                    |                                              |                                                                          |
| Copy B                                                                            | 4 Federal income tax withheld<br>\$                       | 3 Other income<br>\$                                                                                           |                                              |                                                                          |
| For Recipient                                                                     | 6 Medical and health care payments                        | 5 Fishing boat proceeds                                                                                        | RECIPIENT'S identification number            | PAYER'S federal identification number                                    |
|                                                                                   | s                                                         | \$                                                                                                    |                                              |                                                                          |
| This is important tax information and is being furnished to                       | 8 Substitute payments in lieu<br>of dividends or interest | 7 Nonemployee compensation                                                                                     | ostal code & country                         | RECIPIENT'S name, address, ZIP/po                                        |
| the Internal Revenue<br>Service. If you are                                       | \$                                                        | \$                                                                                                    |                                              |                                                                          |
| required to file a<br>return, a negligence<br>penalty or other<br>sanction may be | 10 Crop insurance proceeds \$                             | 9 Payer made direct sales of<br>\$5,000 or more of consumer<br>products to a buyer<br>(recipient) for resale ► |                                              |                                                                          |
| imposed on you if<br>this income is<br>taxable and the IRS                        | 12                                                        | 11                                                                                                    |                                              |                                                                          |
| determines that it<br>has not been<br>reported.                                   | 14 Gross proceeds paid to an attorney                     | 13 Excess golden parachute<br>payments                                                                         | FATCA filing requirement                     | Account number (see instructions)                                        |
| toportea.                                                                         | \$                                                        | \$                                                                                                    |                                              |                                                                          |
| 18 State income                                                                   | 17 State/Payer's state no.                                | 16 State tax withheld                                                                                          | 15b Section 409A Income                      | 5a Section 409A deferrals                                                |
| Ş                                                                                 |                                                           | 3                                                                                                    | IS                                           | 5                                                                        |

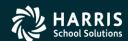

#### Interval Between Distribution and File Submission to IRS

Note: The interval has been shortened for Tax Year 2018 (first started for 2016). Submission is due January 31, 2019 moved up from March 31 as in years prior to 2016.

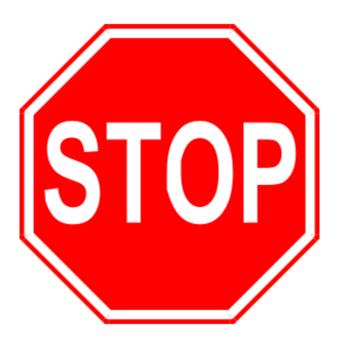

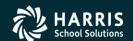

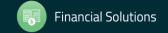

## Task 14-T Create Electronic Transmittal File (Version H)

You must transfer your electronic transmittal file(s) from the HP e3000 to your PC before you can transmit them to the IRS and the appropriate state revenue authority. The <a href="IRSTAX">IRSTAX</a> file is for the IRS, and the <a href="STATAX">STATAX</a> file is for the state.

For details on transmitting your <u>IRSTAX</u> file to the IRS, refer to IRS Publication 1220 and/or Filing Information Returns Electronically (FIRE). To find these publications, go to www.irs.gov, then use the search box to search for 1220 and 3609.

This step tells how to transfer your transmittal files from the HP e3000 to your PC.

Using Windows Explorer, create a new folder on your PC where you will transfer the transmittal file. Name it <u>1099-MISC 2018</u>. Then close Windows Explorer.

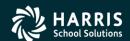

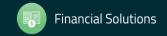

#### Task 14-T

### Create Electronic Transmittal File (Version L)

This step provides a description of how to transfer the transmittal files created in the previous step to a PC so you can submit them to the IRS and the state. The files are:

- \$QSS\_DATA/w21099/2018/IRSTAX
- ♦ \$QSS DATA/w21099/2018/STATAX

Follow the instructions from the IRS and your state for submitting the IRSTAX and STATAX files.

#### Using WinSCP

The following example illustrates using WinSCP to transfer the IRSTAX and STATAX from the Linus server to a PC. WinSCP is an FTP program for Windows that has a user interface similar to the Windows File Explorer. If the software is not installed on your PC, you can download it for free from winscp.net.

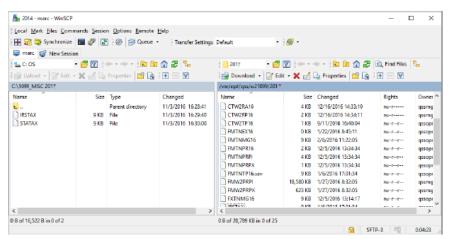

Figure 5-5: WinSCP for transferring files

- The left pane illustrates the contents of the 1099\_MISC 2018 directory on the local PC after the IRSTAX and STATAX file are downloaded.
- The right pane illustrates the contents of the \$QSS\_DATA/w21099/2018 directory.
   It contains the IRSTAX and STATAX files created by the y18ten99file command.

To transfer the files, you need only drag them from the right pane to the left pane.

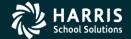

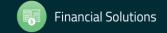

## Task 14-T Transfer Transmittal File to PC

- Details to transmit IRSTAX file to IRS, refer to IRS Publication 1220 at http://www.irs.gov/pub/irspdf/p1220.pdf
- Also refer to Filing Information Returns Electronically (FIRE) at <a href="http://www.irs.gov/pub/irs-pdf/p3609.pdf">http://www.irs.gov/pub/irs-pdf/p3609.pdf</a>.

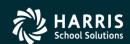

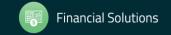

### Task 16-T Save History Files

- Execute Y18TEN99SAVE (Version H Only).
- Consolidated and Additional Data Files saved in HISTORY group.

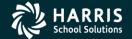

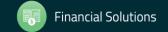

### Just some "Extra Help"!

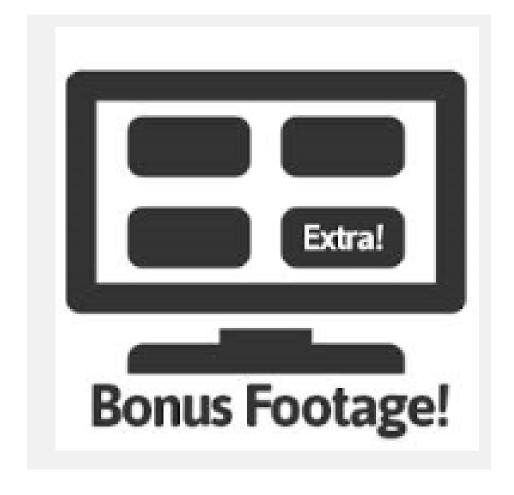

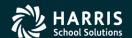

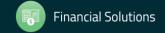

# Bonus Material TIN Lookup Tab

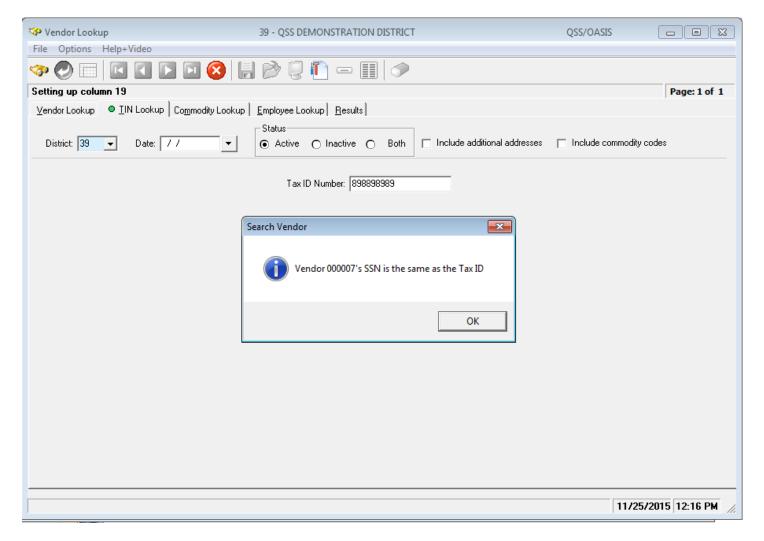

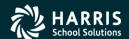

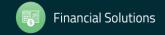

## Vendor Lookup by TIN Results Tab

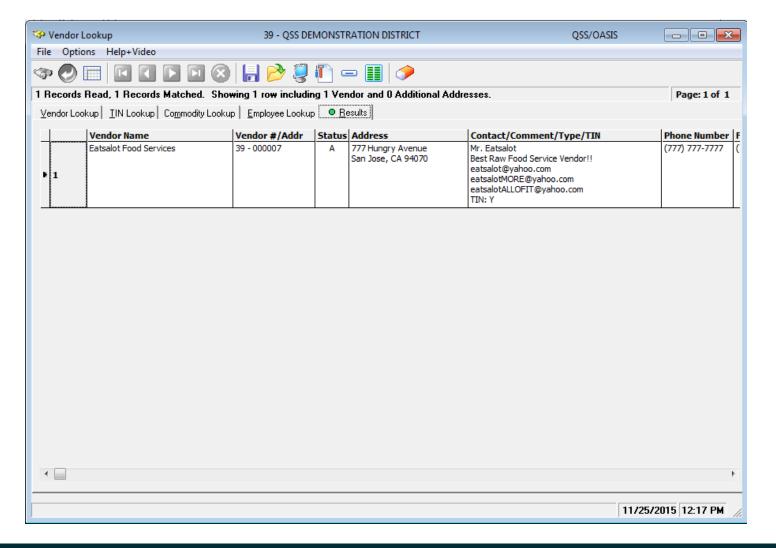

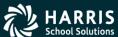

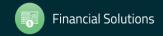

### Duplicate Tax ID Report (TN0100)

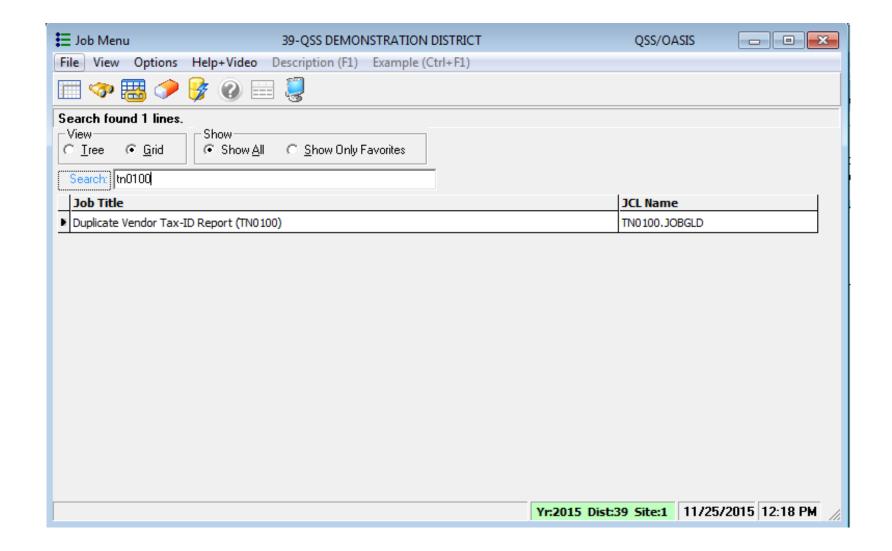

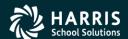

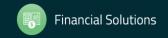

### Duplicate Tax ID Report (TN0100)

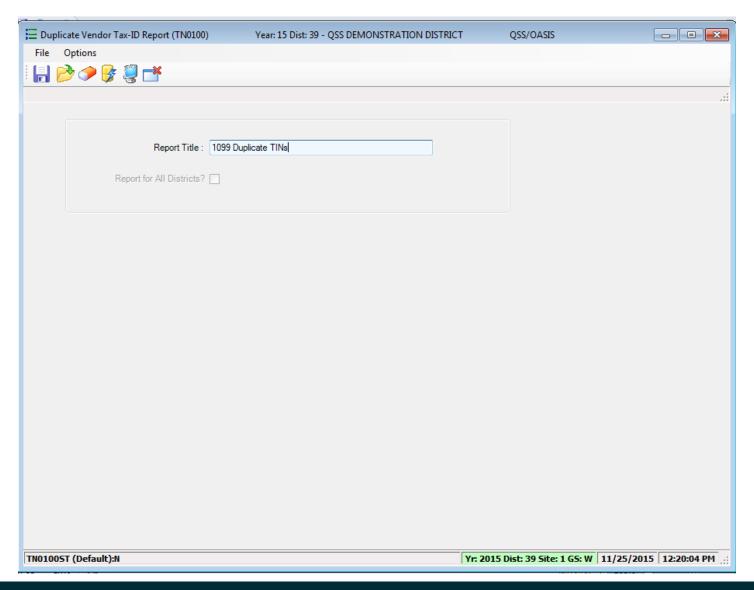

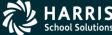

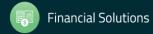

### Duplicate Tax ID Report (TN0100)

| O7 QSS DEMONSTRATION DISTRICT DUPLICATE TAX ID NUMBERS (TIN) FROM VENDOR FILE J2779 TN0100 H.00.01 11/29/13 FAGE 0  REPORT DEFINITION  REPORT ALL DISTRICTS: NO  O7 QSS DEMONSTRATION DISTRICT DUPLICATE TAX ID NUMBERS (TIN) FROM VENDOR FILE J2779 TN0100 H.00.01 11/29/13 FAGE 1 1099 Weblaner - Duplicate TIMs  DI-VENDOR\$ VENDOR NAME VENDOR ADDRESS FE 1099 NAME TYPE CAT AUDIT INFO  BEGIN DUPLICATE GROUP FOR TIN 000-00000                                                                                                    |            |                         |                                     |        |                     |                  |            |
|----------------------------------------------------------------------------------------------------|------------|-------------------------|-------------------------------------|--------|---------------------|------------------|------------|
| ### DEPLOY OF THE CAT AUDIT INFO    1098   Mebinar - Duplicate TIMs                                                                                                    |            | r - Duplicate TINs      | DUPLICATE TAX ID NUMBERS (TIN) FROM | VENDOR | R FILE J2779 TN0100 | H.00.01 11/29/13 | PAGE 0     |
| 07 QSS DEMONSTRATION DISTRICT DUPLICATE TAX ID NUMBERS (TIN) FROM VENDOR FILE J2779 TN0100 H.00.01 11/29/12 PAGE 1 1099 Webinar - Duplicate TINs  1099 DI-VENDOR NAME VENDOR NAME VENDOR ADDRESS FL 1099 NAME TYPE CAT AUDIT INFO                                                                                                    | REF        | PORT ALL DISTRICTS: NO  |                                     |        |                     |                  |            |
| 1099 Webinar - Duplicate TINS  DI-VENDOR\$ VENDOR NAME  VENDOR ADDRESS  FL 1099 NAME  TYPE CAT AUDIT INFO  BEGIN DUPLICATE GROUP FOR TIN 000-00000  07-000101 Boop, Betty  123 Notebook Road Anytown, CA 94123  07-000019 Bugs Bunny Bundles Inc  123 Cobol Highway N  Sere 01/20/2010 11:37  Toontown, CA 12345  BEGIN DUPLICATE GROUP FOR TIN 11111111  07-000012 Aggressive Accounting  999 Balanced Avenue Debitville, GA 77777  FEGIN DUPLICATE GROUP FOR TIN 111111111  07-000140 TESTING EMPLOYEE VENDOR  PSEGIN DUPLICATE GROUP FOR TIN 123486789  07-000139 ACME TNT  1122 BOOGIE BOOGIE AVENUE Cartoon Town, CA 94070  10/18/2013 08:55  07-000283 All Things Jonesy  1234 Main Street Third line of address San Mateo, CA 12345-1234 | 0          |                         |                                     |        |                     |                  |            |
| DI-VENDOR‡ VENDOR NAME  VENDOR ADDRESS  FL 1099 NAME  TYPE CAT AUDIT INFO                                                                                                    |            |                         | DUPLICATE TAX ID NUMBERS (TIN) FROM | VENDOR | R FILE J2779 TN0100 | H.00.01 11/29/13 | PAGE 1     |
| ### DIPLICATE GROUP FOR TIN 000-00000  ### Doop, Betty                                                                                                    |            |                         |                                     |        |                     |                  |            |
| 07-000101 Boop, Betty 123 Notebook Road                                                                                                    | DI-VENDOR# | VENDOR NAME             | VENDOR ADDRESS                      | _ FL   | 1099 NAME           | TYPE CAT         | AUDIT INFO |
| Anytown, CA 94123 11/07/2012 10:24  07-000019 Bugs Bunny Bundles Inc 123 Cobol Highway N Sere Toontown, CA 12345 01/20/2010 11:37                                                                                                    |            |                         | BEGIN DUPLICATE GROUP FOR           | TIN 00 | 0-0000              |                  |            |
| Toontown, CA 12345 01/20/2010 11:37  BEGIN DUPLICATE GROUP FOR TIN 111111111 1111  07-000012 Aggressive Accounting 999 Balanced Avenue Y Bumstead, Dagwood 1099 Will 02/23/2013 14:40  07-000140 TESTING EMPLOYEE VENDOR Y Bumstead, Dagwood Will 08/09/2013 16:25  BEGIN DUPLICATE GROUP FOR TIN 123456789                                                                                                    | 07-000101  | Boop, Betty             |                                     | Y      | Boop, Betty         |                  | 11/07/2012 |
| 07-000012 Aggressive Accounting 999 Balanced Avenue Y Bumstead, Dagwood 1099 Will 02/23/2013 14:40  07-000140 TESTING EMPLOYEE VENDOR Y Bumstead, Dagwood Will 08/09/2013 16:25                                                                                                    | 07-000019  | Bugs Bunny Bundles Inc  |                                     | N      |                     |                  | 01/20/2010 |
| Debitville, GA 77777 02/23/2013 14:40  07-000140 TESTING EMPLOYEE VENDOR Y Bumstead, Dagwood Will 08/09/2013 16:25                                                                                                    |            |                         | BEGIN DUPLICATE GROUP FOR           | TIN 11 | 1111111             |                  |            |
| 08/09/2013 16:25                                                                                                    | 07-000012  | Aggressive Accounting   |                                     | ¥      | Bumstead, Dagwood   | 1099             | 02/23/2013 |
| 07-000139 ACME TNT 1122 BOOGIE BOOGIE AVENUE Y DA07 Cartoon Town, CA 94070 10/15/2013 08:55  07-000283 All Things Jonesy 1234 Main Street Y JONES, DAVEY ART Sere Third line of address 10/14/2008 San Mateo, CA 12345-1234 16:30                                                                                                    | 07-000140  | TESTING EMPLOYEE VENDOR |                                     | Y      | Bumstead, Dagwood   |                  | 08/09/2013 |
| Cartoon Town, CA 94070 10/15/2013 08:55 07-000283 All Things Jonesy 1234 Main Street Y JONES, DAVEY ART Sere Third line of address 10/14/2008 San Mateo, CA 12345-1234 16:30                                                                                                    |            |                         | BEGIN DUPLICATE GROUP FOR           | TIN 12 | 3456789             |                  |            |
| Third line of address 10/14/2008<br>San Mateo, CA 12345-1234 16:30                                                                                                    | 07-000139  | ACME THT                |                                     | ¥      |                     |                  | 10/15/2013 |
| l                                                                                                    | 07-000283  | All Things Jonesy       | Third line of address               | ¥      | JONES, DAVEY        | ART              | 10/14/2008 |
|                                                                                                    | l          |                         |                                     |        |                     |                  |            |

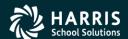

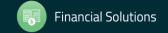

# 1099 Processing Security Setup (MTUS GS56 Manual)

| USER SECURITY | ALLOWS YOU TO DEFINE OPTIONS FOR                        | PAGE  |
|---------------|---------------------------------------------------------|-------|
| TNFD09        | 1099-Misc Additional Data (TNFD09) command              | 2-322 |
| TNFDyy        | 1099-Misc Additional Data (TNFDyy) command <sup>a</sup> | 2-322 |
| TNSByy        | 1099-Misc Prelist (TNSByy) option                       | 2-323 |
| TNVIEW        | View 1099 Image option                                  | 2-324 |
| W2C           | Lookups/Uploads command                                 | 2-324 |
| W2EDyy        | W2 Data Edit (W2EDyy) option on the tree view           | 2-325 |
| W2EDMASK      | SSN mask to use for W2 Data Edit (W2EDyy) option        | 2-325 |
| W2HCVD        | Maintain Health Care Control Records command            | 2-326 |
| W2NPMN        | Maintain W2 "No-Print" Authorizations command           | 2-326 |
| W2POyy        | W2 Option Maintenance (W2POyy) option                   | 2-322 |
| W2SByy        | W2 Prelist (W2SByy) option                              | 2-327 |
| W2SRCH        | Search for Employees form options                       | 2-328 |
| W2VIEW        | View W2 Image option                                    | 2-328 |

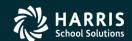

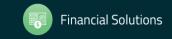

### 1099 Usersec Options

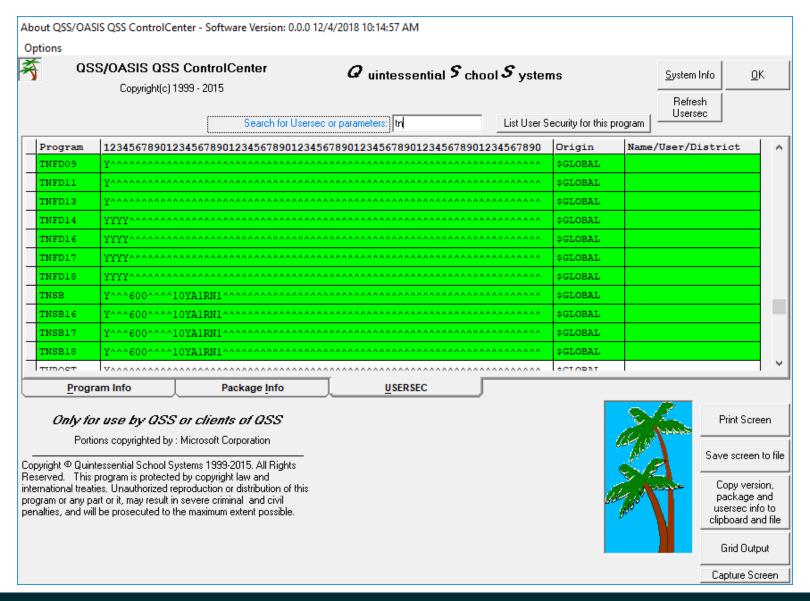

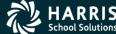